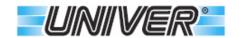

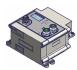

# TC and TE Fieldbus Modules

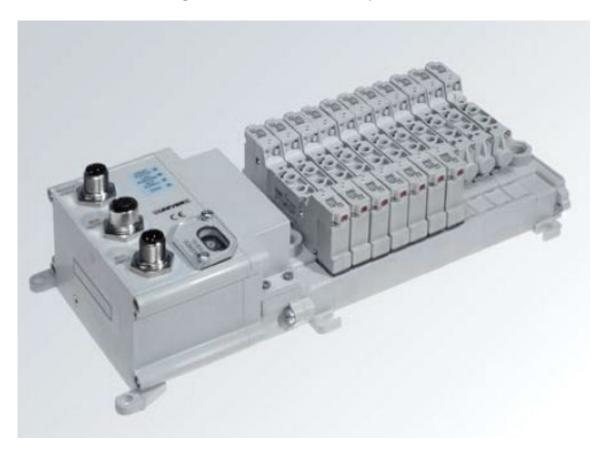

- Industrial standard connections M8 or M12.
- Integrated connections with ISO VDMA manifolds and compact valves 10/15/22 mm.
- Integrated 24 coils controls for TC version only.
- Expansion capability till 64 digital inputs or 88 digital outputs according to the model.
- Visual diagnostic with LED screen and through fieldbus.
- IP65 protection degree.
- Separate logic power supply of input and outputs, so that it is possible to cut off the outputs only.

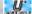

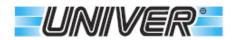

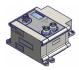

# **TABLE OF CONTENTS**

| Important information                                                |      |
|----------------------------------------------------------------------|------|
| Definitions                                                          |      |
| Symbol Legend                                                        |      |
| Description of the modular system                                    |      |
| Codification key                                                     |      |
| Installation                                                         |      |
| TCxPN and TExPN modules - Profinet                                   |      |
| TCxEN and TExEN modules - EtherNet/IP                                |      |
| TCxEC and TExEC modules - EtherCAT                                   |      |
| TCxP and TExP modules - Profibus                                     |      |
| TCxC and TExC modules - CANopen                                      |      |
| TCxLKA and TCxLKB modules - IO-Link                                  | . 13 |
| M12 connectors pinout for Profinet, EtherNet/IP, EtherCAT modules    |      |
| M12 connectors pinout for Profibus modules                           | . 15 |
| M12 connectors pinout for CANopen modules                            |      |
| M12 connectors pinout for IO-Link modules                            |      |
| Power supply connections for Profinet, EtherNet/IP, EtherCAT modules |      |
| Power supply connections for Profibus, CANopen modules               | . 19 |
| Connection to the Profinet, EtherNet/IP, EtherCAT fieldbus network   | . 20 |
| Connection to the Profibus fieldbus network                          |      |
| Profibus network termination                                         |      |
| Connection to the CANopen Fieldbus                                   |      |
| CANopen network termination                                          | .22  |
| How to set Profinet, EtherNet/IP, EtherCAT network address           |      |
| How to set Profibus network address                                  |      |
| How to set the CANopen network address                               | .26  |
| Coils, inputs and outputs addressing                                 |      |
| Product identification label                                         |      |
| Allocation of manifold valve Byte/Bit                                |      |
| Allocation of Byte/Bit of further output modules                     |      |
| Allocation of Byte/Bit of further input modules                      |      |
| Allocation of Byte/Bit of electric clamp modules                     |      |
| Auxiliary input and ouput modules                                    |      |
| Auxiliary input and output modules (features)                        |      |
| Supply and separator modules                                         |      |
| Supply and separator modules (features)                              |      |
| Modules for electric power clamps                                    |      |
| Modules for electric clamps (features)                               | .36  |
| Accessories for serial modules                                       |      |
| Accessories for clamping device modules                              |      |
| Connection cables for clamping device modules                        |      |
| Connection cables for remote modules                                 |      |
| LED Status and Diagnostics - Profinet                                |      |
| Status and Diagnostics - EtherNet/IP LED                             | .42  |
| LED Status and Diagnostics - EtherCAT                                | .43  |
| Error codes - Profinet, EtherNet/IP, EtherCAT                        |      |
| LED Status and Diagnostics - Profibus                                |      |
| LED Status and Diagnostics - CANopen                                 |      |
| Error codes - Profibus and CANopen                                   |      |
| LED Status and Diagnostics - IO-Link                                 |      |
| Error codes Table - IO-Link                                          |      |
| Configuration Parameters - Profinet                                  |      |
| Error codes of the Profinet diagnostics messaging                    |      |
| Configuration Parameters - EtherNet/IP                               |      |
| Error codes of the EtherNet/IP diagnostics messaging                 |      |
| Configuration paramenters - EtherCAT                                 |      |
| Error codes of the EtherCAT diagnostics messaging                    |      |
| Configuration parameters - Profibus                                  | . 08 |
| Error codes in the Profibus diagnostics messaging                    |      |
| Configuration parameters - CANOPEN                                   | . 12 |
| Error codes in the CANopen diagnostics messages                      | . 73 |
| Configuration Parameters - IO-Link                                   |      |
| Module assembly system                                               |      |
| Possible configuration examples                                      |      |
| Damages caused by improper use                                       |      |
| Correct and incorrect use                                            |      |
| Scheduled maintenance frequency                                      | . 19 |

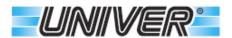

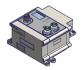

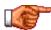

Every action was intended to guarantee the accuracy and completeness of this document. However, we cannot completely exclude that there might be mistakes, therefore we will appreciate any kind of notification.

/ -----/

We would like to highlight that hardware and software terms, as well as trademarks used or mentioned in this manual are usually registered trademarks or patents.

Note: all information can be changed without prior notice.

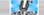

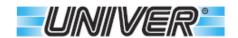

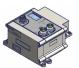

#### **Important information**

To guarantee a quick installation and set up of the device described in this manual, we highly recommend that the following information and explanations are carefully read and observed.

#### **Qualified Personnel**

The usage of the products described in this manual, are addressed exclusively to qualified personnel in the PLC programming, electrical specialists or people who act in place of specialized electricians and who are familiar with the existing rules. UNIVER S.p.A. declines any responsibilities resulting from improper actions and damages caused by the non-compliance to the prescriptions contained in this manual.

#### **Designated use**

For each single application, the supplied components must work with the appropriate Hardware and Software configuration. Adjustments are allowed only for the possibilities explained in this manual.

Every change to the Hardware and/or Software and/or the not compliant use of the components entails automatically the exclusion of liability by UNIVER S.p.A. and loss of the guarantee.

For specific requests and/or configuration consult UNIVER S.p.A

#### Safety notes

Attention. Remove all supplies and wait for at least 1 minute before working on the device and its modules.

In case of bended contacts, the affected module must be replaced, because its long- term functionality may be compromised.

ESD (electrostatic charges)

The modules have electronic components that may be damaged by electrostatic charges.

When working with the modules, make sure that the environment (people, workstation, packages) are well grounded or antistatic.

Avoid touching metal parts such as gold connections

Do not supply the devices with voltage outside of the indicated range. Remember to connect the ground to the device, since some internal

protections need such a connection to operate correctly. No connection to the ground could damage the device.

Most significant Byte

#### **Definitions**

| Digital input         |
|-----------------------|
| Digital output        |
| Input/Output          |
| Hardware              |
| Software              |
| Less significant Byte |
|                       |

**MSD** 

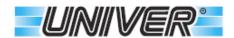

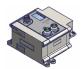

### **Symbol Legend**

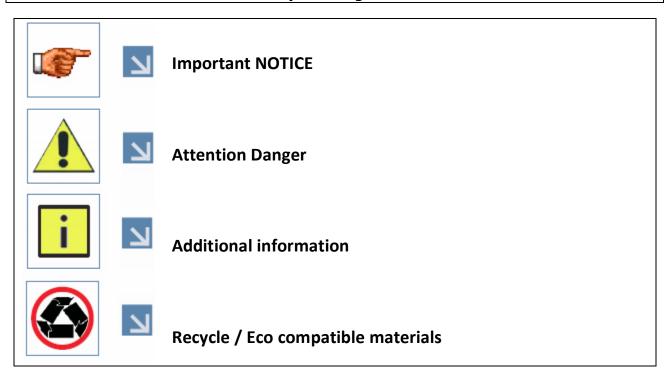

#### **Description of the modular system**

TC and TE series are slave devices for fieldbus to control of valves, digital inputs and outputs.

The system structure taken as an example below consists of the interface module for the valve manifold (1) and already included in the TC, the communication field module (2), (DeviceNet, CANopen, Profibus, Profinet, EtherNet/IP, EtherCAT), the digital input module (3), the digital output module (4), and the end cover (5).

Since this is a modular system, other modules can be added

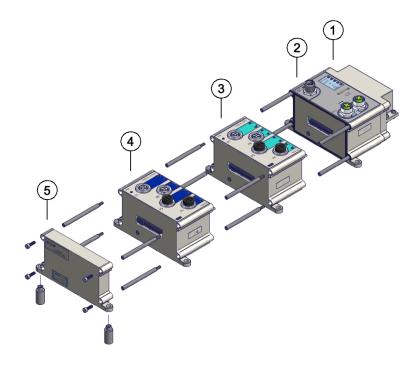

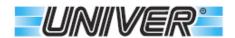

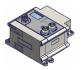

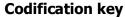

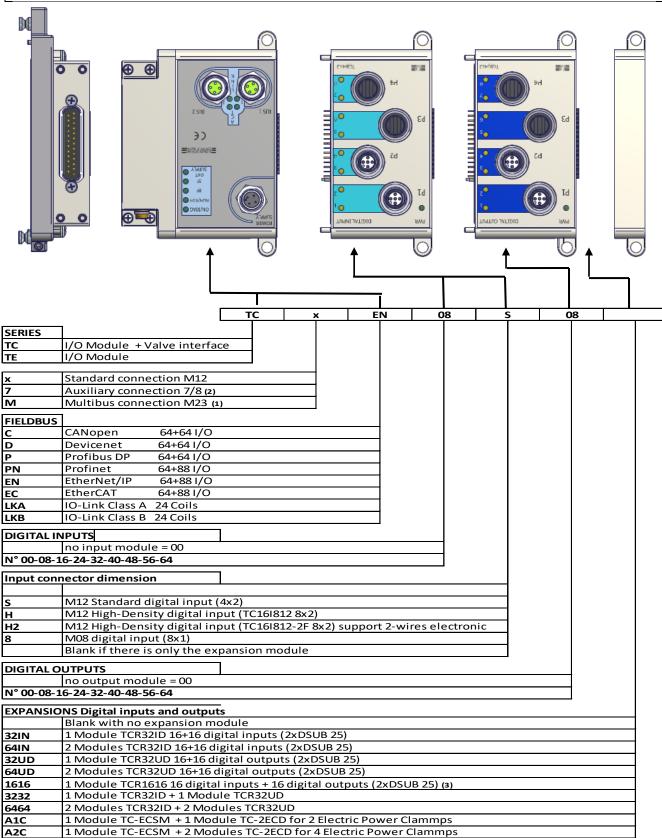

- (1) Only for DeviceNet and Profibus.
- (2) This solution consists of an additional module (TCxUS78) equipped with 7/8 connectors (the POWER SUPPLY connector of the standard module is removed)
- (3) From 2022 no longer available.

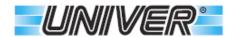

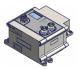

#### **Installation**

Before installing the device, be sure that it was not damaged during transport. Pay attention to the dimensions.

Remote I/O Output module Input module Communicator (TCR3232) (TC8U412) (TC8I412) (TCxPN) √ 4MA **₫** 4MA DIGITAL OUTPU DIGITAL INPUT **⊕\_\_**⊕ 0 O 0 SF OUT OUPPLY 23 CE **① (** 0 O 17.5 55 55 55 79.5 Remote I/O Output module Input module Communicator (TCR3232) (TC8U412) (TC8I412) (TExPN) 4MA √ 4MA DIGITAL OUTPUT DIGITAL INPUT 0 G SUN/RDY 🔘 вг 🔾 SF OUT SUPPLY 0 . 0 133 **EUNIVER** (€ 0 0 O TC8U412 TC8i412 55 55 55 17.5 62

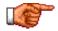

We recommend to fix the device through the proper holes with M4 screws.

The total length changes in accordance to the number of installed modules and according to the assembled valve manifold.

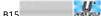

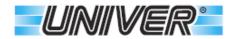

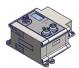

## **TCxPN and TExPN modules - Profinet**

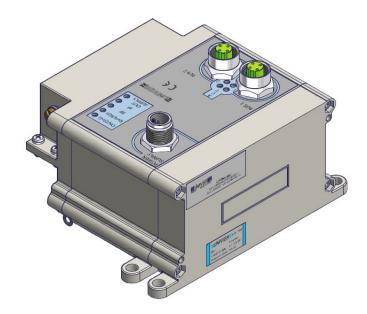

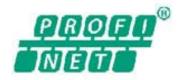

| Fieldbus data                          | PROFINET IO                                                  |                  |
|----------------------------------------|--------------------------------------------------------------|------------------|
| Bus 1 and Bus 2 connectors             | Circular M12 Female 4 pin D code                             |                  |
|                                        | 10Base-T/100Base-TX, Half                                    | f/Full Duplex    |
|                                        | Auto Crossover Function;                                     | Auto-Negotiation |
|                                        | RT Support                                                   |                  |
|                                        | FSU Support                                                  |                  |
| System LEDs                            |                                                              | en/Red<br>en/Red |
| Ausiliary LEDs                         | Out Supply Gree                                              | rn               |
| BUS LED                                | BF Red                                                       |                  |
|                                        | SF Red                                                       |                  |
|                                        | LINK 1 2 Gree                                                |                  |
| Electrical data                        | ACT 1 2 Yello                                                | <u>W</u>         |
| Connector Power Supply                 | Circular M12 mala 4 pin A coda                               |                  |
|                                        | Circular M12 male 4 pin A code                               |                  |
| Logic voltage / digital inputs (VLS24) | 24 Vdc ± 15%                                                 |                  |
| Nominal power                          | 150mA (TCxPN) 110mA(TExPN)                                   |                  |
| Maximal power for digital inputs       | 1,5A @ 20°C - overload protection                            |                  |
| Manifolds/outputs voltage (VA24)       | 24 Vdc -10% +15% (valves limit)                              |                  |
| Maximal power for all outputs (VA24)   | 2,5A max - overload protection                               |                  |
| Manageable outputs for valve manifolds | 24 max coils - (12 bistable valves - 1,5A for 12 coils)      |                  |
| Manageable auxiliary digital outputs   | 64 digital outputs (88 total outputs with 24 manifold coils) |                  |
| Manageable auxiliary digital inputs    | 64 digital inputs                                            |                  |
| Environmental conditions               |                                                              |                  |
| Weight                                 | TCxPN/TExPN 290g/260g                                        |                  |
| Module overall dimensions              | 100x123x75 mm / 90x123x75 mm                                 |                  |
| Protection degree                      | IP 65 (with connectors)                                      | IEC 60529        |
| Relative humidity                      | 5 to 85%                                                     | IEC 60068-2-30   |
| Operating temperature                  | 5°C ÷ 50°C                                                   | IEC 60068-2-1    |
| Storage temperature                    | -25°C ÷ 80°C                                                 | IEC 60068-2-2    |
| Vibrations                             | 5g tested 10-500Hz                                           | IEC 60068-2-6    |
| Shock                                  | 22g                                                          | IEC 60068-2-27   |

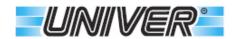

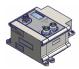

# **TCxEN and TExEN modules - EtherNet/IP**

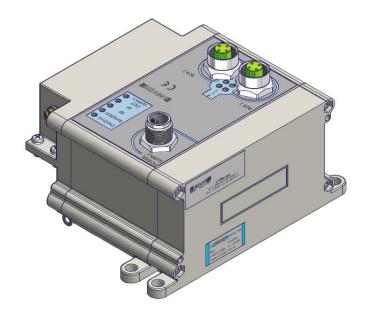

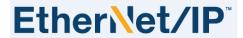

| Fieldbus data                          | EtherNet/IP                                                  |                                           |  |
|----------------------------------------|--------------------------------------------------------------|-------------------------------------------|--|
| Bus 1 and Bus 2 connectors             | Circular M12 Female 4 pin                                    | Circular M12 Female 4 pin D code          |  |
|                                        | 10Base-T / 100Base-TX, Hal                                   | f/Full Duplex                             |  |
|                                        | Auto Crossover Function;                                     | Auto Crossover Function; Auto-Negotiation |  |
| System LEDs                            |                                                              | en/Red                                    |  |
| Auxiliary LEDs                         | RUN/RDY Gre Out Supply Gre                                   | en/Red                                    |  |
| BUS LED                                |                                                              | een/Red                                   |  |
| DOS ELD                                | NS Gre                                                       | en/Red                                    |  |
|                                        | LINK 1 2 Gree                                                | en                                        |  |
|                                        | ACT 1 2 Yell                                                 | low                                       |  |
| Electrical data                        | <u> </u>                                                     |                                           |  |
| Connector Power Supply                 | Circular M12 male 4 pin A                                    | Circular M12 male 4 pin A code            |  |
| Logic voltage / digital inputs (VLS24) | 24 Vdc ± 15%                                                 |                                           |  |
| Nominal power                          | 150mA (TCxEN) 110mA (TExEN)                                  |                                           |  |
| Maximal power for digital inputs       | 1,5A @ 20°C - overload protection                            |                                           |  |
| Manifolds/outputs voltage (VA24)       | 24 Vdc -10% +15% (valves limit)                              |                                           |  |
| Maximal power for all outputs (VA24)   | 2,5A max - overload protection                               |                                           |  |
| Manageable outputs for valve manifolds | 24 max coils - (12 bistable valves - 1,5A for 12 coils))     |                                           |  |
| Manageable auxiliary digital outputs   | 64 digital outputs (88 total outputs with 24 manifold coils) |                                           |  |
| Manageable auxiliary digital inputs    | 64 digiral inputs                                            | 64 digiral inputs                         |  |
| Environmental conditions               |                                                              |                                           |  |
| Weight                                 | TCxEN/TE                                                     | xEN 290g/260g                             |  |
| Module overall dimensions              | 100x123x75 mm / 90x123x75 mm                                 |                                           |  |
| Protection degree                      | IP 65 (with connectors)                                      | IEC 60529                                 |  |
| Relative humidity                      | 5 to 85%                                                     | IEC 60068-2-30                            |  |
| Operating temperature                  | 5°C ÷ 50°C                                                   | IEC 60068-2-1                             |  |
| Storage temperature                    | -25°C ÷ 80°C                                                 | IEC 60068-2-2                             |  |
| Vibrations                             | 5g tested 10-500Hz                                           | IEC 60068-2-6                             |  |
| Shock                                  | 22g                                                          | IEC 60068-2-27                            |  |

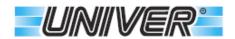

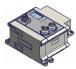

## **TCxEC and TExEC modules - EtherCAT**

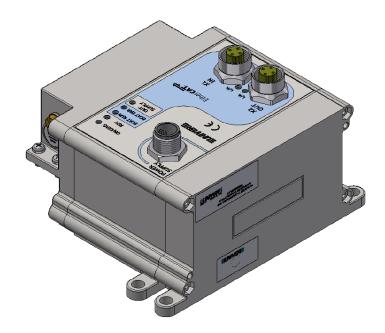

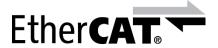

| Fieldbus data                          | EtherCAT                                                     |                     |
|----------------------------------------|--------------------------------------------------------------|---------------------|
| Connectors X1 IN e X2 OUT              | Circular M12 Female 4 pin D code                             |                     |
|                                        | 10Base-T/100Base-TX,                                         | Half/Full Duplex    |
| Auto Crossover Function; Au            |                                                              | n; Auto-Negotiation |
| System LED                             |                                                              | Green/Red           |
| Auxiliary LEDs                         |                                                              | Green/Red<br>Green  |
| BUS LED                                |                                                              | Green               |
|                                        |                                                              | Red                 |
|                                        | L/A IN                                                       | Green               |
|                                        | L/A OUT                                                      | Green               |
| Electrical data                        |                                                              |                     |
| Connector power supply                 | Circular M12 male 4 pin A code                               |                     |
| Logic voltage / digital inputs (VLS24) | 24 Vdc ± 15%                                                 |                     |
| Nominal power                          | 150mA (TCxEC) 110mA (TExEC)                                  |                     |
| Maximal power for digital inputs       | 1,5A @ 20°C - overload protection                            |                     |
| Manifolds/outputs voltage (VA24)       | 24 Vdc -10% +15% (valves limit)                              |                     |
| Maximal power for all outputs (VA24)   | 2,5A max - overload protection                               |                     |
| Manageable outputs for valve manifolds | 24 max coils - (12 bistable valves - 1,5A for 12 coils)      |                     |
| Manageable auxiliary digital outputs   | 64 digital outputs (88 total outputs with 24 manifold coils) |                     |
| Manageable auxiliary digital inputs    | 64 digital inputs                                            |                     |
| Environmental conditions               |                                                              |                     |
| Weight                                 | TCxEC/TExEC 290g/260g                                        |                     |
| Module overall dimensions              | 100x123x75 mm / 90x123x75 mm                                 |                     |
| Protection degree                      | IP 65 (with connectors)                                      | IEC 60529           |
| Relative humidity                      | 5 to 85%                                                     | IEC 60068-2-30      |
| Operating temperature                  | 5°C ÷ 50°C                                                   | IEC 60068-2-1       |
| Storage temperature                    | -25°C ÷ 80°C                                                 | IEC 60068-2-2       |
| Vibrations                             | 5g tested 10-500Hz                                           | IEC 60068-2-6       |
| Shock                                  | 22g                                                          | IEC 60068-2-27      |

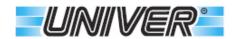

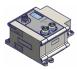

## **TCxP and TExP modules - Profibus**

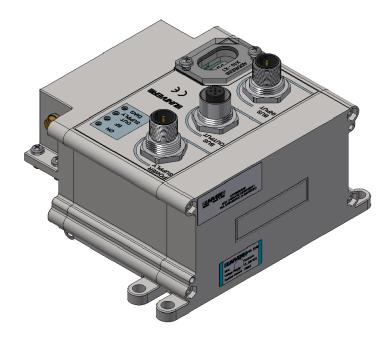

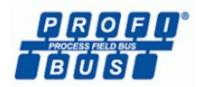

| Fieldbus data                          | DP Profibus                                                  |                |
|----------------------------------------|--------------------------------------------------------------|----------------|
| Input Bus connector                    | Circular M12 Male 4 pin B code                               | 2              |
| Output Bus connector                   | Circular M12 Female 4 pin B co                               | ode            |
| System LEDs                            | ON Green<br>DIAG Red                                         |                |
| Auxiliary LEDs                         | OUT SUPPLY Green                                             |                |
| BUS LED                                | BF Red                                                       |                |
| Selectable Slave Adress                | Selectable from 00 to 99                                     |                |
| Commutation speed                      | 9.6Kbaud to 12Mbaud (AutoBo                                  | de)            |
| Electrical data                        |                                                              |                |
| Connector power supply                 | Circular M12 male 4 pin A cod                                | е              |
| Logic voltage / digital inputs (VLS24) | 24 Vdc ± 15%                                                 |                |
| Nominal power                          | 120mA (TCxP) 90mA (TExP)                                     |                |
| Maximal power for digital inputs       | 1,5A @ 20°C - overload protection                            |                |
| Manifolds/outputs voltage (VA24)       | 24 Vdc -10% +15% (valves limit)                              |                |
| Maximal power for all outputs (VA24)   | 2,5A max - overload protection                               |                |
| Manageable outputs for valve manifolds | 24 max coils - (12 bistable valves - 1,5A for 12 coils)      |                |
| Manageable auxiliary digital outputs   | 40 digital outputs (64 total outputs with 24 manifold coils) |                |
| Manageable auxiliary digital inputs    | 64 digital inputs                                            |                |
| Environmental conditions               |                                                              |                |
| Weight                                 | TCxP/TExP                                                    | 370g/280g      |
| Module overall dimensions              | 100x123x75 mm / 90x123x75 mm                                 |                |
| Protection degree                      | IP 65 (with connectors)                                      | IEC 60529      |
| Relative humidity                      | 5 to 85%                                                     | IEC 60068-2-30 |
| Operating temperature                  | 5°C ÷ 50°C                                                   | IEC 60068-2-1  |
| Storage temperature                    | -25 °C ÷ 80 °C                                               | IEC 60068-2-2  |
| Vibrations                             | 5g tested 10-500Hz                                           | IEC 60068-2-6  |
| Shock                                  | 22g                                                          | IEC 60068-2-27 |

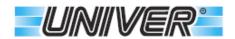

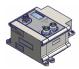

# **TCxC and TExC modules - CANopen**

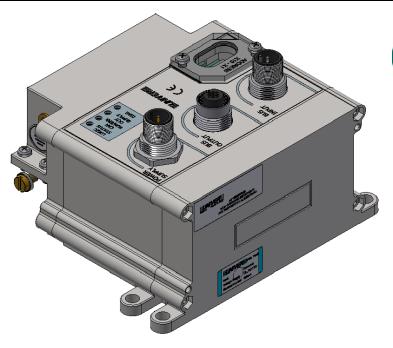

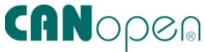

| Input Bus connector Output Bus connector Circular M12 Female 5 pin A code Circular M12 Female 5 pin A code System LEDs  LOGIC STATUS Green DIAG Red OUT SUPPLY Green  BUS LED  CAN RUN/ERR Green/Red Selectable Slave Adress Selectable form 01 to 98 99 enable the function LSS (from version 2.1)  Commutation speed  10-20-50-125-250-500-800Kbaud -1Mbaud (Autobaud from version 2.1).  Electrical data  Connector power supply Circular M12 male 4 pin A code Logic voltage / digital inputs (VLS24)  Maximal power  100mA (TCxC) 80mA (TExC) Maximal power for digital inputs 1,5A @ 20°C - overload protection Manifolds/outputs voltage (VA24) Advisional power for all outputs (VA24)  Maximal power for all outputs (VA24)  Maximal power for all outputs (VA24) Advaral power for all outputs (VA24) Advaral power for all outputs (VA24) Advaral power for all outputs (VA24) Advaral power for all outputs (VA24) Advaral power for all outputs (VA24) Advaral power for all outputs (VA24) Advaral power for all outputs (VA24) Advaral power for all outputs (VA24) Advaral power for all outputs (VA24) Advar - overload protection Adanageable auxiliary digital outputs Ad digital outputs (64 total outputs with 24 manifold columnageable auxiliary digital inputs Advaral power Advaral for 12 coils) Advarageable auxiliary digital inputs Advarageable auxiliary digital inputs Advarageabl | Fieldbus data                          | CANopen                                                      |                 |
|----------------------------------------------------------------------------------------------------|----------------------------------------|--------------------------------------------------------------|-----------------|
| System LEDs  LOGIC STATUS Green DIAG Red  Auxiliary LEDs  OUT SUPPLY Green  BUS LED  CAN RUN/ERR Green/Red  Selectable Slave Adress  Selectable form 01 to 98 99 enable the function LSS (from version 2.1)  Commutation speed  10-20-50-125-250-500-800Kbaud-1Mbaud (Aufobaud from version 2.1).  Electrical data  Connector power supply  Circular M12 male 4 pin A code  Logic voltage / digital inputs (VLS24)  Aviantal power  100mA (TCxC) 80mA (TExC)  Maximal power for digital inputs  1,5A @ 20 °C - overload protection  Manifolds/outputs voltage (VA24)  Auximal power for all outputs (VA24)  Auximal power for all outputs (VA24)  Auximal power  | Input Bus connector                    | Circular M12 Male 5 pin A cod                                | e               |
| Auxiliary LEDs OUT SUPPLY Green  BUS LED CAN RUN/ERR Green/Red  Selectable Slave Adress Selectable form 01 to 98 99 enable the function LSS (from version 2.1)  Commutation speed 10-20-50-125-250-500-800Kbaud-1Mbaud (Autobaud from version 2.1).  Electrical data  Connector power supply Circular M12 male 4 pin A code  Logic voltage / digital inputs (YLS24) 24 Vdc ± 15%  Nominal power 100mA (TCxC) 80mA (TExC)  Maximal power for digital inputs 1,5A @ 20°C - overload protection  Manifolds/outputs voltage (VA24) 24 Vdc -10% +15% (valves limit)  Maximal power for all outputs (VA24) 2,5A max - overload protection  Manageable outputs for valve manifolds 24 max coils - (12 bistable valves - 1,5A for 12 coils)  Manageable auxiliary digital outputs 40 digital outputs (64 total outputs with 24 manifold coil  Manageable auxiliary digital inputs 64 digital inputs  Environmental conditions  Weight TCxC/TExC 370g/280g  Module overall dimensions 1P65 (with connectors) IEC 60529                                                                                                    | Output Bus connector                   | Circular M12 Female 5 pin A c                                | ode             |
| Selectable Slave Adress  Selectable form 01 to 98 99 enable the function LSS (from version 2.1)  Commutation speed  10-20-50-125-250-500-800Kbaud -1Mbaud (Autobaud from version 2.1).  Electrical data  Connector power supply  Circular M12 male 4 pin A code  Logic voltage / digital inputs (VLS24)  Nominal power  100mA (TCxC) 80mA (TExC)  Maximal power for digital inputs  1,5A @ 20 °C - overload protection  Manifolds/outputs voltage (VA24)  24 Vdc -10% +15% (valves limit)  Maximal power for all outputs (VA24)  25,5A max - overload protection  Manageable outputs for valve manifolds  Manageable auxiliary digital outputs  40 digital outputs (64 total outputs with 24 manifold columnageable auxiliary digital inputs  Environmental conditions  Weight  TCxC/TExC  370g/280g  Module overall dimensions  Protection degree  IP 65 (with connectors)  IEC 60529                                                                                                    |                                        |                                                              |                 |
| Selectable Slave Adress  Selectable form 01 to 98 99 enable the function LSS (from version 2.1)  Commutation speed  10-20-50-125-250-500-800Kbaud -1Mbaud (Autobaud from version 2.1).  Electrical data  Connector power supply  Circular M12 male 4 pin A code  Logic voltage / digital inputs (VLS24)  Nominal power  100mA (TCxC) 80mA (TExC)  Maximal power for digital inputs  1,5A @ 20°C - overload protection  Manifolds/outputs voltage (VA24)  24 Vdc -10% +15% (valves limit)  Maximal power for all outputs (VA24)  24 max coils - (12 bistable valves - 1,5A for 12 coils)  Manageable auxiliary digital outputs  40 digital outputs (64 total outputs with 24 manifold coil  Manageable auxiliary digital inputs  Environmental conditions  Weight  TCxC/TExC  370g/280g  Module overall dimensions  Protection degree  IP 65 (with connectors)  IEC 60529                                                                                                    | Auxiliary LEDs                         | OUT SUPPLY Green                                             |                 |
| 99 enable the function LSS (from version 2.1)  Commutation speed 10-20-50-125-250-500-800Kbaud -1Mbaud (Autobaud from version 2.1).  Electrical data  Connector power supply Circular M12 male 4 pin A code  Logic voltage / digital inputs (VLS24) 24 Vdc ± 15%  Nominal power 100mA (TCxC) 80mA (TExC)  Maximal power for digital inputs 1,5A @ 20 °C - overload protection  Manifolds/outputs voltage (VA24) 24 Vdc -10% +15% (valves limit)  Maximal power for all outputs (VA24) 2,5A max - overload protection  Manageable outputs for valve manifolds 24 max coils - (12 bistable valves - 1,5A for 12 coils)  Manageable auxiliary digital outputs 40 digital outputs (64 total outputs with 24 manifold coil  Manageable auxiliary digital inputs 64 digital inputs  Environmental conditions  Weight TCxC/TExC 370g/280g  Module overall dimensions 100x123x75 mm / 90x123x75 mm  Protection degree IP 65 (with connectors) IEC 60529                                                                                                    | BUS LED                                | CAN RUN/ERR Green/Red                                        |                 |
| Commutation speed  10-20-50-125-250-500-800Kbaud -1Mbaud (Autobaud from version 2.1).  Electrical data  Connector power supply  Circular M12 male 4 pin A code  Logic voltage / digital inputs (VLS24)  Nominal power  100mA (TCxC) 80mA (TExC)  Maximal power for digital inputs  1,5A @ 20°C - overload protection  Manifolds/outputs voltage (VA24)  Maximal power for all outputs (VA24)  Manageable outputs for valve manifolds  Manageable auxiliary digital outputs  40 digital outputs (64 total outputs with 24 manifold col Manageable auxiliary digital inputs  Environmental conditions  Weight  TCxC/TExC  370g/280g  Module overall dimensions  Protection degree  IP 65 (with connectors)  IEC 60529                                                                                                    | Selectable Slave Adress                | Selectable form 01 to 98                                     |                 |
| Connector power supply   Circular M12 male 4 pin A code                                                                                                    |                                        | 99 enable the function LSS (fr                               | om version 2.1) |
| Connector power supply  Circular M12 male 4 pin A code  Logic voltage / digital inputs (VLS24)  Nominal power  100mA (TCxC) 80mA (TExC)  Maximal power for digital inputs  1,5A @ 20 °C - overload protection  Manifolds/outputs voltage (VA24)  24 Vdc -10% +15% (valves limit)  Maximal power for all outputs (VA24)  2,5A max - overload protection  Manageable outputs for valve manifolds  24 max coils - (12 bistable valves - 1,5A for 12 coils)  Manageable auxiliary digital outputs  40 digital outputs (64 total outputs with 24 manifold coil  Manageable auxiliary digital inputs  Environmental conditions  Weight  TCxC/TExC  370g/280g  Module overall dimensions  Protection degree  IP 65 (with connectors)  IEC 60529                                                                                                    | Commutation speed                      | 10-20-50-125-250-500-800Kbd                                  | aud -1 Mbaud    |
| Connector power supply  Circular M12 male 4 pin A code  Logic voltage / digital inputs (VLS24)  Nominal power  100mA (TCxC) 80mA (TExC)  Maximal power for digital inputs  1,5A @ 20°C - overload protection  Manifolds/outputs voltage (VA24)  24 Vdc -10% +15% (valves limit)  Maximal power for all outputs (VA24)  2,5A max - overload protection  Manageable outputs for valve manifolds  24 max coils - (12 bistable valves - 1,5A for 12 coils)  Manageable auxiliary digital outputs  40 digital outputs (64 total outputs with 24 manifold coil  Manageable auxiliary digital inputs  Environmental conditions  Weight  TCxC/TExC  370g/280g  Module overall dimensions  100x123x75 mm / 90x123x75 mm  Protection degree  IP 65 (with connectors)  IEC 60529                                                                                                    |                                        | (Autobaud from version 2.1)                                  |                 |
| Logic voltage / digital inputs (VLS24)  Nominal power  100mA (TCxC) 80mA (TExC)  Maximal power for digital inputs  1,5A @ 20°C - overload protection  Manifolds/outputs voltage (VA24)  24 Vdc -10% +15% (valves limit)  Maximal power for all outputs (VA24)  2,5A max - overload protection  Manageable outputs for valve manifolds  24 max coils - (12 bistable valves - 1,5A for 12 coils)  Manageable auxiliary digital outputs  40 digital outputs (64 total outputs with 24 manifold coil  Manageable auxiliary digital inputs  Environmental conditions  Weight  TCxC/TExC  370g/280g  Module overall dimensions  100x123x75 mm / 90x123x75 mm  Protection degree  IP 65 (with connectors)  IEC 60529                                                                                                    | Electrical data                        | ·                                                            |                 |
| Nominal power  100mA (TCxC) 80mA (TExC)  Maximal power for digital inputs  1,5A @ 20°C - overload protection  Manifolds/outputs voltage (VA24)  24 Vdc -10% +15% (valves limit)  Maximal power for all outputs (VA24)  2,5A max - overload protection  Manageable outputs for valve manifolds  24 max coils - (12 bistable valves - 1,5A for 12 coils)  Manageable auxiliary digital outputs  40 digital outputs (64 total outputs with 24 manifold coil  Manageable auxiliary digital inputs  64 digital inputs  Environmental conditions  Weight  TCxC/TExC  370g/280g  Module overall dimensions  100x123x75 mm / 90x123x75 mm  Protection degree  IP 65 (with connectors)  IEC 60529                                                                                                    | Connector power supply                 | Circular M12 male 4 pin A code                               |                 |
| Maximal power for digital inputs  1,5A @ 20 °C - overload protection  Manifolds/outputs voltage (VA24)  24 Vdc -10% +15% (valves limit)  Maximal power for all outputs (VA24)  2,5A max - overload protection  Manageable outputs for valve manifolds  24 max coils - (12 bistable valves - 1,5A for 12 coils)  Manageable auxiliary digital outputs  40 digital outputs (64 total outputs with 24 manifold coil  Manageable auxiliary digital inputs  Environmental conditions  Weight  TCxC/TExC  370g/280g  Module overall dimensions  100x123x75 mm / 90x123x75 mm  Protection degree  IP 65 (with connectors)  IEC 60529                                                                                                    | Logic voltage / digital inputs (VLS24) | 24 Vdc ± 15%                                                 |                 |
| Manifolds/outputs voltage (VA24)  Maximal power for all outputs (VA24)  Manageable outputs for valve manifolds  Manageable auxiliary digital outputs  Manageable auxiliary digital inputs  Manageable auxiliary digital inputs  Manageable auxiliary digital outputs  Manageable auxiliary digital outputs  Manageable a | Nominal power                          | 100mA (TCxC) 80mA (TExC)                                     |                 |
| Maximal power for all outputs (VA24)  2,5A max - overload protection  Anageable outputs for valve manifolds  24 max coils - (12 bistable valves - 1,5A for 12 coils)  Manageable auxiliary digital outputs  40 digital outputs (64 total outputs with 24 manifold coil  Manageable auxiliary digital inputs  64 digital inputs  Environmental conditions  Weight  TCxC/TExC  370g/280g  Module overall dimensions  100x123x75 mm / 90x123x75 mm  Protection degree  IP 65 (with connectors)  IEC 60529                                                                                                    | Maximal power for digital inputs       | 1,5A @ 20°C - overload protection                            |                 |
| Manageable outputs for valve manifolds  24 max coils - (12 bistable valves - 1,5A for 12 coils)  Manageable auxiliary digital outputs  40 digital outputs (64 total outputs with 24 manifold coil  Manageable auxiliary digital inputs  64 digital inputs  Environmental conditions  Weight  TCxC/TExC  370g/280g  Module overall dimensions  100x123x75 mm / 90x123x75 mm  Protection degree  IP 65 (with connectors)  IEC 60529                                                                                                    | Manifolds/outputs voltage (VA24)       | 24 Vdc -10% +15% (valves limit)                              |                 |
| Manageable auxiliary digital outputs  40 digital outputs (64 total outputs with 24 manifold coi  Manageable auxiliary digital inputs  64 digital inputs  Environmental conditions  Weight  TCxC/TExC  370g/280g  Module overall dimensions  100x123x75 mm / 90x123x75 mm  Protection degree  IP 65 (with connectors)  IEC 60529                                                                                                    | Maximal power for all outputs (VA24)   | 2,5A max - overload protection                               |                 |
| Manageable auxiliary digital inputs     64 digital inputs       Environmental conditions     TCxC/TExC 370g/280g       Weight     100x123x75 mm / 90x123x75 mm       Protection degree     IP 65 (with connectors)     IEC 60529                                                                                                    | Manageable outputs for valve manifolds | 24 max coils - (12 bistable valves - 1,5A for 12 coils)      |                 |
| Environmental conditionsWeightTCxC/TExC370g/280gModule overall dimensions100x123x75 mm / 90x123x75 mmProtection degreeIP 65 (with connectors)IEC 60529                                                                                                    | Manageable auxiliary digital outputs   | 40 digital outputs (64 total outputs with 24 manifold coils) |                 |
| Weight TCxC/TExC 370g/280g  Module overall dimensions 100x123x75 mm / 90x123x75 mm  Protection degree IP 65 (with connectors) IEC 60529                                                                                                    | Manageable auxiliary digital inputs    | 64 digital inputs                                            |                 |
| Module overall dimensions 100x123x75 mm / 90x123x75 mm  Protection degree IP 65 (with connectors) IEC 60529                                                                                                    | Environmental conditions               |                                                              |                 |
| Protection degree IP 65 (with connectors) IEC 60529                                                                                                    | Weight                                 | TCxC/TExC                                                    | 370g/280g       |
|                                                                                                    | Module overall dimensions              | 100x123x75 mm / 90x123x75 mm                                 |                 |
| Relative humidity 5 to 85% IEC 60068-2-30                                                                                                    | Protection degree                      | IP 65 (with connectors)                                      | IEC 60529       |
|                                                                                                    | Relative humidity                      | 5 to 85%                                                     | IEC 60068-2-30  |
| Operating temperature $5 ^{\circ}\text{C}  \div  50 ^{\circ}\text{C}$ IEC 60068-2-1                                                                                                    | Operating temperature                  | 5°C ÷ 50°C                                                   | IEC 60068-2-1   |
| Storage temperature $-25^{\circ}\text{C} \div 80^{\circ}\text{C}$ IEC 60068-2-2                                                                                                    | Storage temperature                    | -25 °C ÷ 80 °C                                               | IEC 60068-2-2   |
| Vibrations 5g tested 10-500Hz IEC 60068-2-6                                                                                                    | Vibrations                             | 5g tested 10-500Hz                                           | IEC 60068-2-6   |
| Shock 22g IEC 60068-2-27                                                                                                    | Shock                                  | 22g                                                          | IEC 60068-2-27  |

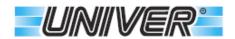

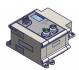

## **TCxLKA and TCxLKB modules - IO-Link**

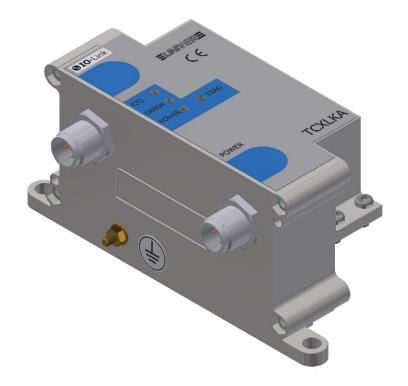

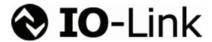

| Fieldbus data                              | IO-Link                                                |                |  |
|--------------------------------------------|--------------------------------------------------------|----------------|--|
| Connector Bus Input and logic power supply | Circular M12 Male 5 pin A coo                          | le             |  |
| BUS LED                                    | C/Q Green                                              |                |  |
| BUS LED                                    | ERROR Red                                              |                |  |
| Auxiliary LED                              | OUT SUPPLY Green                                       |                |  |
| System LED                                 | DIAG Red                                               |                |  |
| Electronical data                          |                                                        |                |  |
| Connector power supply                     | Circular M12 male 4 pin A coo                          | de             |  |
| Logic voltage / digital inputs (VLS24)     | 24 Vdc ± 15%                                           |                |  |
| Nominal power                              | 150mA                                                  | 150mA          |  |
| Manifold voltage                           | 24 Vdc -10% +15% (valves limit)                        |                |  |
| Maximal power for all outputs (VA24)       | 1,5A max - overload protection                         |                |  |
| Manageable outputs for valve manifolds     | 24 max coils- (12 bistable valves - 1,5A for 12 coils) |                |  |
| Environmental conditions                   |                                                        |                |  |
| Weight                                     | TCxLKA/TCxLKB                                          | 150g / 135g    |  |
| Module overall dimensions                  | 50x123                                                 | x75 mm         |  |
| Protection degree                          | IP 65 (with connectors)                                | IEC 60529      |  |
| Relative humidity                          | 5 to 85%                                               | IEC 60068-2-30 |  |
| Operating temperature                      | 5°C ÷ 50°C                                             | IEC 60068-2-1  |  |
| Storage temperature                        | -25°C ÷ 80°C                                           | IEC 60068-2-2  |  |
| Vibrations                                 | 5g tested 10-500Hz                                     | IEC 60068-2-6  |  |
| Shock                                      | 22g                                                    | IEC 60068-2-27 |  |

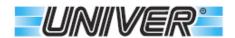

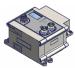

## M12 connectors pinout for Profinet, EtherNet/IP, EtherCAT modules

TCxPN - TExPN

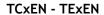

TCxEC - TExEC

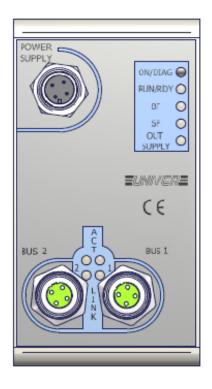

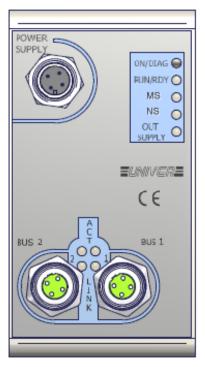

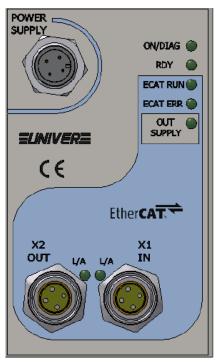

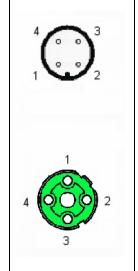

Logic and output power supply. (M12 Male A code) Contact side view.

BUS1 e BUS2. (M12 Female D code) Contact side view

| Pin  | POWER SUPPLY                   |  |
|------|--------------------------------|--|
| 1    | Positive logic and input power |  |
|      | supply (VLS24)                 |  |
| 2    | Negative output power supply   |  |
|      | (0VA)                          |  |
| 3    | Negative logic and input power |  |
|      | supply (0VLS)                  |  |
| 4    | Positive output power supply   |  |
|      | (VA24)                         |  |
| Case | Shield                         |  |

| Pin  | BUS 1  | BUS 2  |
|------|--------|--------|
| 1    | TD+    | TD+    |
| 2    | RD+    | RD+    |
| 3    | TD-    | TD-    |
| 4    | RD-    | RD-    |
| Case | Screeb | Shield |

Bus 1 and Bus 2 can be used either as input or output of the fieldbus.

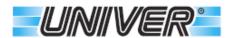

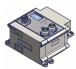

# **M12** connectors pinout for Profibus modules

TCxP - TExP

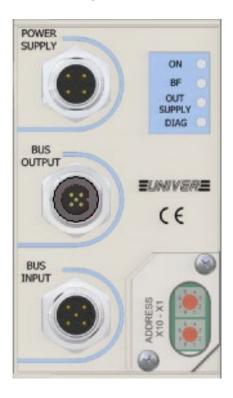

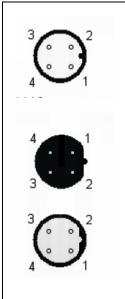

Logic and output power supply. (M12 Male A code) Contact side view.

**OUTPUT BUS.** (M12 Female B code) Contact side view.

INPUT BUS. (M12 Male B code) Contact side view.

| Pin  | POWER SUPPLY                   |
|------|--------------------------------|
| 1    | Positive logic and input power |
|      | supply (VLS24)                 |
| 2    | Negative output power supply   |
|      | (0VA)                          |
| 3    | Negative logic and input power |
|      | supply (0VLS)                  |
| 4    | Positive output power supply   |
|      | (VA24)                         |
| Case | Shield                         |

| Pin  | BUS INPUT | Bus OUTPUT |
|------|-----------|------------|
| 1    | NC        | VP (+5V)   |
| 2    | Α         | Α          |
| 3    | 0V        | 0V         |
| 4    | В         | В          |
| Case | Shield    | Shield     |

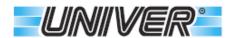

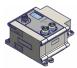

# M12 connectors pinout for CANopen modules

TCxC - TExC

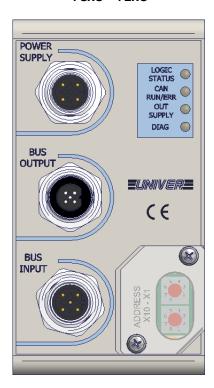

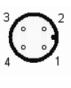

Logic and output power supply. (M12 Male A code) Contact side view.

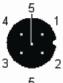

**OUTPUT BUS.** (M12 Female A code) Contact side view.

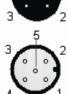

**INPUT BUS.** (M12 Male A code) Contact side view.

| Pin  | POWER SUPPLY                   |  |
|------|--------------------------------|--|
| 1    | Positive logic and input power |  |
|      | supply (VLS24)                 |  |
| 2    | Negative output power supply   |  |
|      | (0VA)                          |  |
| 3    | Negative logic and input power |  |
|      | supply (0VLS)                  |  |
| 4    | Positive output power supply   |  |
|      | (VA24)                         |  |
| Case | Shield                         |  |

| Pin  | BUS INPUT | Bus OUTPUT |
|------|-----------|------------|
|      |           |            |
| 1    | Drain     | Drain      |
| 2    | V+        | V+         |
| 3    | V-        | V-         |
| 4    | CAN-H     | CAN-H      |
| 5    | CAN-L     | CAN-L      |
| Case | Shield    | Shield     |

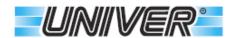

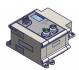

## M12 connectors pinout for IO-Link modules

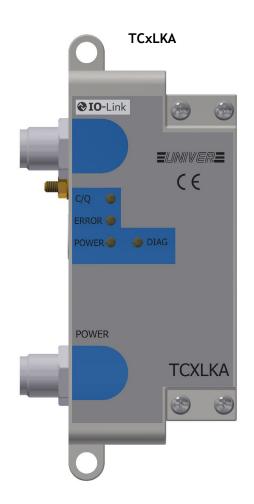

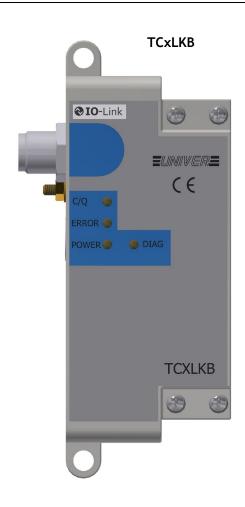

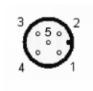

Logic power supply (TCxLKA). (M12 Male A code) Contact side view.

| Pin  | IO-Link                    |
|------|----------------------------|
| 1    | Positive logic supply (+L) |
| 2    | NC                         |
| 3    | Negative logic supply (-L) |
| 4    | c/Q                        |
| 5    | NC                         |
| Case | Shield                     |

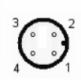

Output power supply (TCxLKA). (M12 Male A code) Contact side view.

| Pin  | POWER                      |
|------|----------------------------|
| 1    | Positive valve supply (2L) |
| 2    | NC                         |
| 3    | Negative valve supply (2M) |
| 4    | NC                         |
| Case | Shield                     |

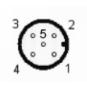

Logic and output power supply (TCxLKB). (M12 Male A code)
Contact side view.

| Pin  | IO-Link                          |  |
|------|----------------------------------|--|
| 1    | Positive logic power supply (+L) |  |
| 2    | Positive valve power supply (2L) |  |
| 3    | Negative logic power supply (-L) |  |
| 4    | C/Q                              |  |
| 5    | Negative valve power supply (2M) |  |
| Case | Shield                           |  |

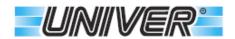

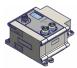

# Power supply connections for Profinet, EtherNet/IP, EtherCAT modules

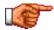

FE connection must be connected externally to the ground.

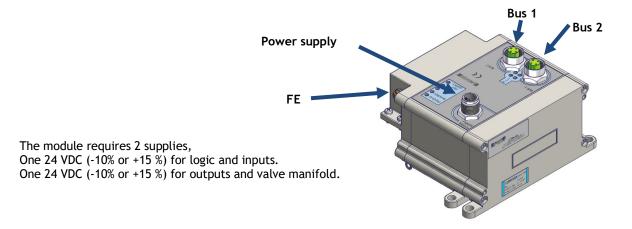

# **Supply connections**

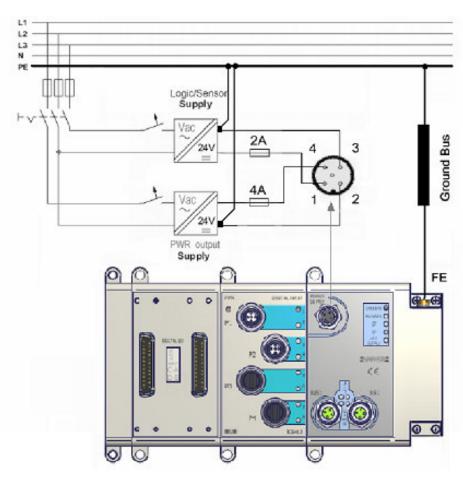

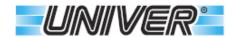

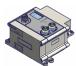

## **Power supply connections for Profibus, CANopen modules**

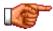

PE connection must be connected externally to the ground.

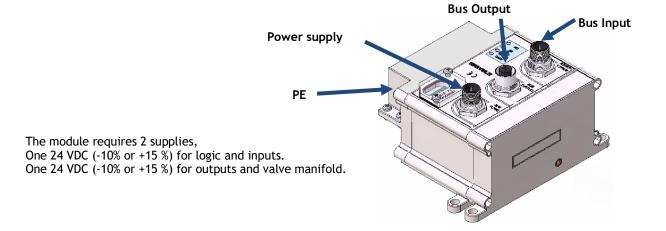

# **Supply connections**

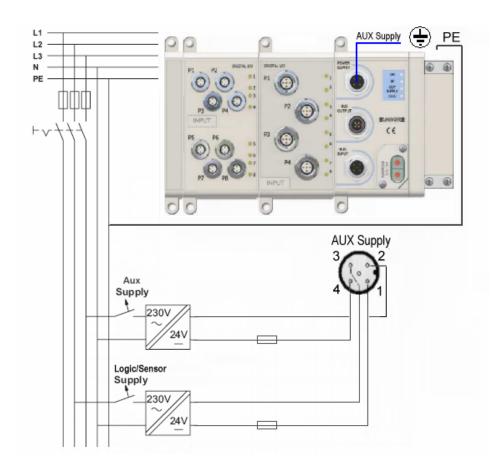

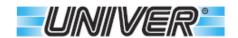

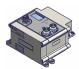

# Connection to the Profinet, EtherNet/IP, EtherCAT fieldbus network

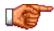

Connect the module with the appropriate network cable in accordance with the following table:

Ethernet cable specifications

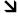

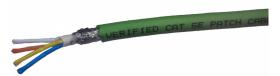

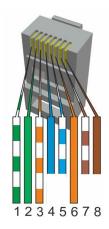

| Pin | Description                           | 10base- | 100Base-<br>T |
|-----|---------------------------------------|---------|---------------|
| 1   | Transmit<br>Data+ or<br>BiDirectional | TX+     | TX+           |
| 2   | Transmit<br>Data- or<br>BiDirectional | TX-     | TX-           |
| 3   | Receive<br>Data+ or<br>BiDirectional  | RX+     | RX+           |
| 4   | Not<br>connected or<br>BiDirectional  | n/c     | n/c           |
| 5   | Not<br>connected or<br>BiDirectional  | n/c     | n/c           |
| 6   | Receive<br>Data- or<br>BiDirectional  | RX-     | RX-           |
| 7   | Not<br>connected or<br>BiDirectional  | n/c     | n/c           |
| 8   | Not<br>connected or<br>BiDirectional  | n/c     | n/c           |

| Description                       | Features                    |
|-----------------------------------|-----------------------------|
| ISO/IEC 11801 Ed. 2.0, category 5 | (Category)                  |
| ISO/IEC 11801 Ed. 2.0 Class D     | (Transmission performances) |
| Conductor cross-section           | AWG 22                      |
| Maximal operating voltage         | 300V RMS                    |
| Massimal resistance at 20°C       | 57.1 Ohm / km               |
| Transfer Impendance at 10 MHz     | < 40 mOhm / m               |
| Nominal propagation speed         | 68%                         |
| Delay                             | < 5.3 ns / m                |
| Impendance at 1 – 100 MHz         | 100 +/- 15 Ohm              |

Connector for fieldbus TZ-M4M12-D to be connected to BUS 1 and BUS 2.

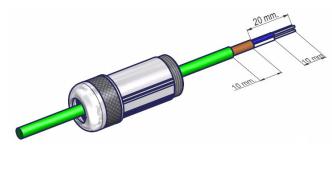

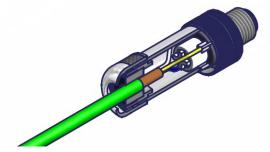

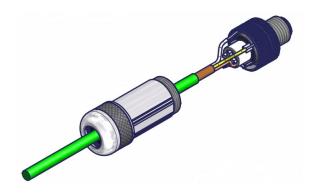

| Pin  | Cable color |  |
|------|-------------|--|
| 1    | Yellow      |  |
| 2    | White       |  |
| 3    | Orange      |  |
| 4    | Blue        |  |
| Case | Shield      |  |

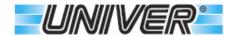

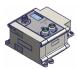

#### **Connection to the Profibus fieldbus network**

Profibus cable specifications

7

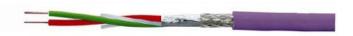

| Description | Features     |
|-------------|--------------|
| Impendence  | 100130 Ohm   |
| Capacity    | < 30pF/m     |
| Resistance  | < 110 Ohm/Km |
| Diameter    | < 0,53mm     |
| Section     | > 0,22mm²    |

Connector for fieldbus TZ-M4M12-B to be connected to BUS OUTPUT.

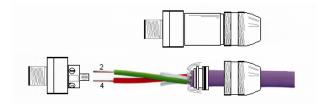

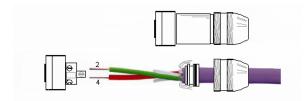

Connector for filedbus TZ-F4M12-B to be connected to BUS INPUT.

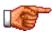

As per "Interconnection Technology Version 1.4" of January 2007 published by the PNO, the shield of the shielded cable must be connected to connector metal case as indicated above, and not to the pin 5 of the same.

#### **Profibus network termination**

<u>Termination TZ-M5M12-BT is to be</u> <u>connected to the BUS OUTPUT</u> connector.

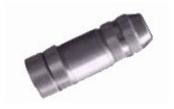

A Profibus network must be terminated at each end of it. The master and the last device on the network must be terminated in order to eliminate reflections, even if only 2 nodes are used.

Termination specifications:

- 2 x 390 Ohm
- 220 Ohm
- 1% Metall film
- 1/4 Watt

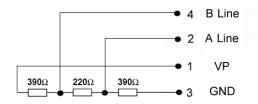

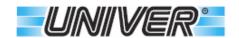

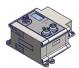

## **Connection to the CANopen Fieldbus**

Specification of the CANopen cable.

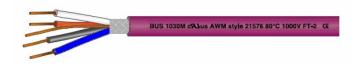

| Speed                | Section                   | mOhm/mt |
|----------------------|---------------------------|---------|
| 50Kbit/S a<br>1000mt | 0,750,8mm²<br>AWG18       | 70      |
| 100Kbit/S a<br>500mt | 0,50,6mm²<br>AWiG20       | < 60    |
| 500Kbit/S a<br>100mt | 0,340,6mm²<br>AWG22AWG20  | < 40    |
| 1000Kbit/S a<br>40mt | 0,250,34mm²<br>AWG23AWG22 | < 26    |

Connector for fieldbus TZ-M5M12 to be connected to BUS OUTPUS.

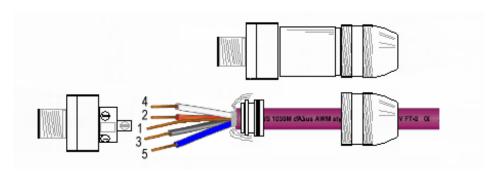

Connector for fieldbus TZ-F5M12 to be connected to BUS INPUT.

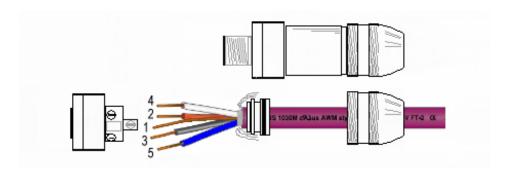

## **CANopen network termination**

#### Termination TZ-M5M12T to be connected to BUS OTPUT

A CANopen network must be terminated at each end of it. The master and the last device on the network must be terminated in order to eliminate reflections, even if only 2 nodes are used.

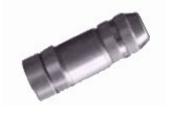

Termination specifications:

- 121 ohm
- 1% metal film
- 1/4 Watt

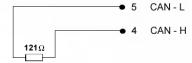

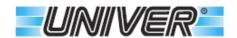

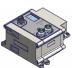

### How to set Profinet, EtherNet/IP, EtherCAT network address

#### **Profinet**

The device has the following factory settings:

Name: txxpnxxxxx IP Address: 171.16.0.10 IP Mask: 255.255.255.0 Gateway: 0.0.0.0

#### EtherNet/IP

The device has the following factory settings:

IP Address: 171.16.0.250 255.255.255.0 IP Mask: Gateway: 0.0.0.0Bootp: Disabled DHCP: Disabled DNS: Disabled

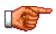

To configure these devices, it is possible to use the master software (i.e. TIA Portal for Profinet, BootP per Ethernet/IP, TwinCAT per EtherCAT, ecc) or the "Ethernet/IP Device Configuration" software available on our website (only for Profinet or Ethernet/IP).

Here below an example on how to use the "Ethernet Device Configuration" to set the IP address. Be sure that in the "Options" "Protocols", both "NetIdent" and "DCP" are ticked.

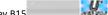

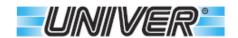

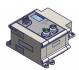

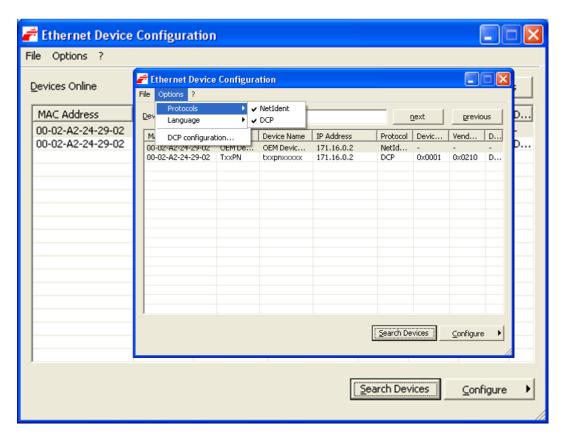

Click on "Search Devices" to perform a network scanning and to recognize the connected devices.

Select from the list, the device whose MAC Address corresponds to the one of the object you want to change (the MAC Address is written on the device connector) and click the mouse's right button.

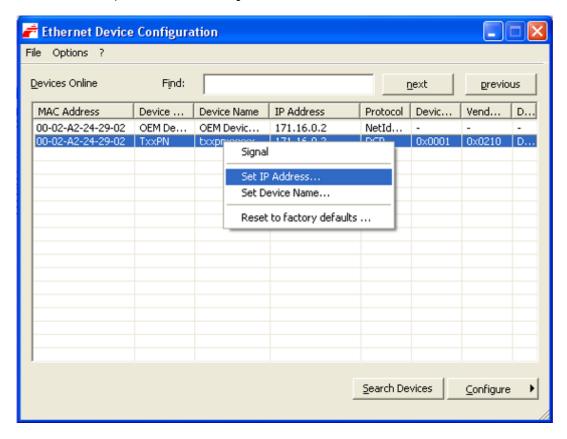

Now it is possible to modify the IP address, the subnet mask and the Gateway address.

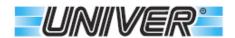

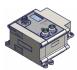

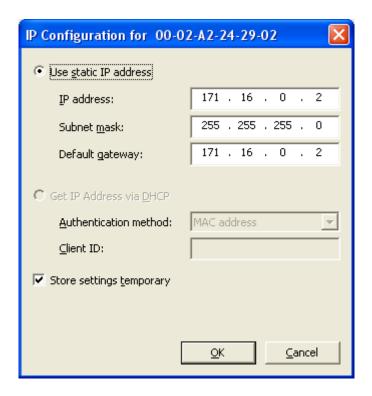

In protocols where it is foreseen, the checkbox "Set Device Name" will be active, and you can set the device name as well. The procedure is like the one used to install the IP address.

For more details on the use of the program, refer to the program "Help

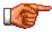

To be sure that the configured parameters become permanent, remember to remove the tick from "Store setting temporary" before clicking on "OK", otherwise the new setting will be erased at the first device shutdown.

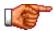

To be able to use the program correctly it is necessary that the PC network card is set on the same device network. (example 171.16.0.1).

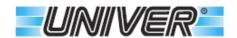

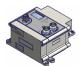

#### How to set Profibus network address

The valid addresses for our modules are: from **01** to **99**.

Each module has the factory address set on 02

The "Rotary Switches", are on the upper side of the panel, under the flap.

The address is acquired only when turned on, so to change the address, turn off the device, set the address and turn the device back on so it is updated.

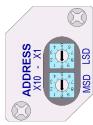

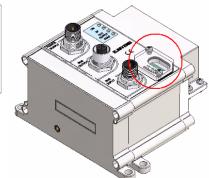

| Rotary Switch | MSD                             | LSD                          |
|---------------|---------------------------------|------------------------------|
| Slave address | Most significative number (x10) | Less significant number (x1) |
| Max. address  | 9                               | 9                            |

#### How to set the CANopen network address

Firmware version 2.0 o previous

Valid addresses: from 01 to 89 (\*)

Firmware version 2.1 up tp 2.6

Valid addresses: from **01** to **98** 

99 enable the option LSS

Firmware version 2.7 forward

Valid addresses: from 01 to 89 (\*)

99 enable the option LSS and/or Auto Baud Rate

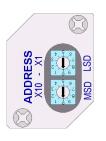

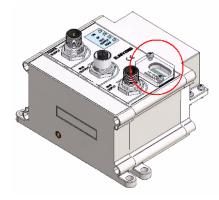

Each module leaves the factory with the address set to 63.

The "Rotary Switches" are placed on the upper part of the panel, under the flap.

The address is acquired only when it is turned on, so to change the address, turn it off, set the address and turn the device back on so that it is

| updated.      | ess and tarri the device pack on . |     |
|---------------|------------------------------------|-----|
| Rotary Switch | MSD                                | LSD |

| Rotary Switch | MSD                         | LSD                         |
|---------------|-----------------------------|-----------------------------|
| Slave address | Most significat digit (x10) | Less significant digit (x1) |
| Max. address  | 9                           | 8                           |

| ( | *)                   |    |    |    |    |     |     |     |     |      |          |
|---|----------------------|----|----|----|----|-----|-----|-----|-----|------|----------|
|   | <b>Rotary Switch</b> | 90 | 91 | 92 | 93 | 94  | 95  | 96  | 97  | 98   | 99       |
| ſ | Baudrate (KB)        | 10 | 20 | 50 | -  | 125 | 250 | 500 | 800 | 1000 | LSS o    |
|   |                      |    |    |    |    |     |     |     |     |      | Autobaud |

When it is turned off, set a baund, switch it on and wait for 5", switch it off, set the desired address (< 90) and switch it on again.

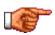

To set the address, remove the cover by unscrewing the screws, set the new address and remember to properly close the cover by tightening the screws fully in order to ensure the IP65 protection degree.

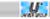

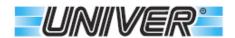

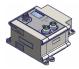

## Coils, inputs and outputs addressing

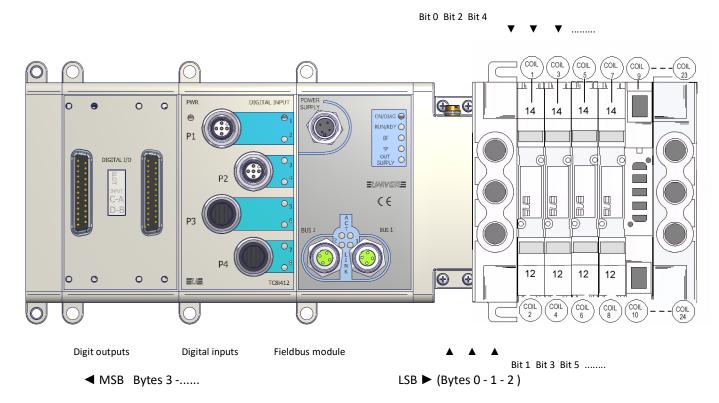

(Manifold First = TRUE or Valve manifold first = True, ecc.) (1)

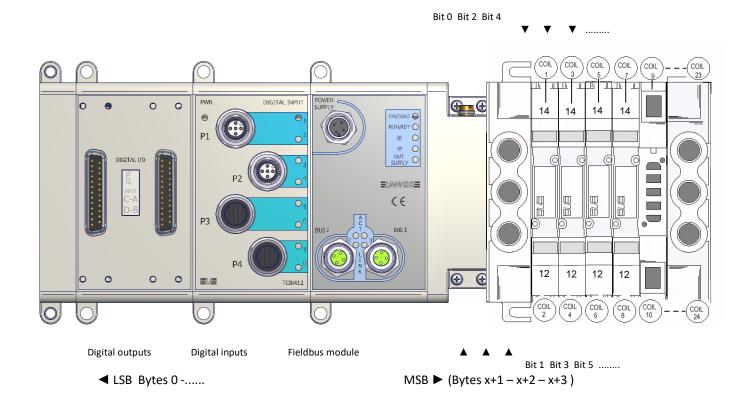

(Manifold First = FALSE or Valve manifold first = False, ecc.) (1)

Rev.B15 Pneumatic //Automoti Pg. 27 di 80

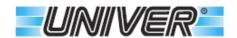

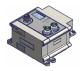

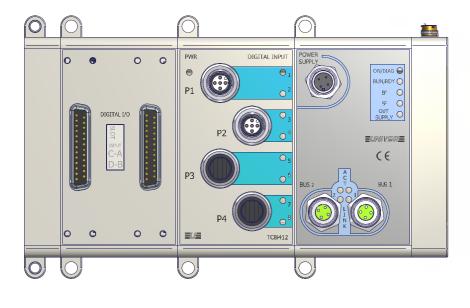

Digital outputs Digital inputs Fieldbus module

■ MSB Bytes 0 -......

(1) The wording may vary according to the used protocol and according to the selected language, if supported by the configuration file.

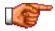

The physical position of the modules determines the rising of the given Bytes, according to a sequence that always evolves from the fieldbus module to the left.

A specific sequence of the module installation must be observed to ensure that the system works

First the input modules (TC8I412, TC16I812, TC8I808, TCR32ID), then the additional modules TCR1616 (discontinues), after the output modules (TC8U412 or TCR32UD) and in the end the possible modules for the electric clamps (TC-ECSM, TC-2ECD).

#### **Product identification label**

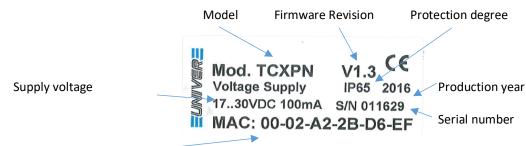

MAC ID (when so required)

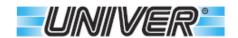

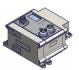

## Allocation of manifold valve Byte/Bit

|                   |                | Coil | Consume<br>Byte-Bit | Coil | Consume<br>Byte-Bit | Coil | Consume<br>Byte-Bit |
|-------------------|----------------|------|---------------------|------|---------------------|------|---------------------|
|                   | Side 14        | 1    | <b>0</b> -0         | 9    | 1-0                 | 17   | 2-0                 |
|                   | Side 12        | 2    | 0-1                 | 10   | <b>1</b> -1         | 18   | 2-1                 |
| .,,               | Side 14        | 3    | 0-2                 | 11   | 1-2                 | 19   | <b>2</b> -2         |
| Valve<br>function | Side 12        | 4    | 0-3                 | 12   | 1-3                 | 20   | <b>2</b> -3         |
| ,                 | Side 14        | 5    | 0-4                 | 13   | 1-4                 | 21   | 2-4                 |
|                   | Side <b>12</b> | 6    | 0-5                 | 14   | 1-5                 | 22   | <b>2</b> -5         |
|                   | Side 14        | 7    | 0-6                 | 15   | 1-6                 | 23   | 2-6                 |
|                   | Side <b>12</b> | 8    | 0-7                 | 16   | 1-7                 | 24   | <b>2</b> -7         |

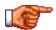

TC modules always use 24 Bit (3 Bytes) regardless the actual number of valves.

# Allocation of Byte/Bit of further output modules

|          |               | Byte-Bit Consumes |     |             |             |             |  |  |
|----------|---------------|-------------------|-----|-------------|-------------|-------------|--|--|
| Slot     | -             | 1                 | 2   | 3           | 4           | 5           |  |  |
|          | P 1-4         | 3-0               | 4-0 | 5-0         | <b>6</b> -0 | <b>7</b> -0 |  |  |
|          | P 1-2         | 3-1               | 4-1 | 5-1         | 6-1         | <b>7</b> -1 |  |  |
|          | P 2-4         | 3-2               | 4-2 | <b>5</b> -2 | 6-2         | <b>7</b> -2 |  |  |
| Pin-port | <b>P 2</b> -2 | <b>3</b> -3       | 4-3 | <b>5</b> -3 | 6-3         | <b>7</b> -3 |  |  |
|          | P 3-4         | 3-4               | 4-4 | 5-4         | 6-4         | 7-4         |  |  |
|          | P 3-2         | <b>3</b> -5       | 4-5 | <b>5</b> -5 | <b>6</b> -5 | <b>7</b> -5 |  |  |
|          | P 4-4         | 3-6               | 4-6 | 5-6         | <b>6</b> -6 | <b>7</b> -6 |  |  |
|          | P 4-2         | 3-7               | 4-7 | 5-7         | 6-7         | <b>7</b> -7 |  |  |

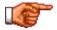

The maximal number of configurable digital outputs is 64/88 Bit (8/11 Bytes), based on the models of the used connectors.

## Allocation of Byte/Bit of further input modules

|           |       | Byte-Bit Produces |     |             |             |             |             |             |
|-----------|-------|-------------------|-----|-------------|-------------|-------------|-------------|-------------|
| Slot      |       | 1                 | 2   | 3           | 4           | 5           | 6           | 7           |
|           | P 1-4 | <b>0</b> -0       | 1-0 | 2-0         | <b>3</b> -0 | 4-0         | <b>5</b> -0 | <b>6</b> -0 |
|           | P 1-2 | <b>0</b> -1       | 1-1 | <b>2</b> -1 | <b>3</b> -1 | <b>4</b> -1 | 5-1         | 6-1         |
|           | P 2-4 | 0-2               | 1-2 | <b>2</b> -2 | <b>3</b> -2 | 4-2         | <b>5</b> -2 | 6-2         |
| Pin-ports | P 2-2 | 0-3               | 1-3 | <b>2</b> -3 | <b>3</b> -3 | 4-3         | <b>5</b> -3 | <b>6</b> -3 |
|           | P 3-4 | 0-4               | 1-4 | 2-4         | 3-4         | <b>4</b> -4 | 5-4         | 6-4         |
|           | P 3-2 | <b>0</b> -5       | 1-5 | <b>2</b> -5 | <b>3</b> -5 | 4-5         | <b>5</b> -5 | <b>6</b> -5 |
|           | P 4-4 | 0-6               | 1-6 | 2-6         | 3-6         | 4-6         | <b>5</b> -6 | <b>6</b> -6 |
|           | P 4-2 | 0-7               | 1-7 | 2-7         | <b>3</b> -7 | 4-7         | <b>5</b> -7 | 6-7         |

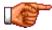

The maximal number of configurable digital inputs is 64 Bit (8 Byte).

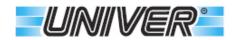

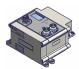

# Allocation of Byte/Bit of electric clamp modules

|        |       | В           | yte-Bit Inpu | ts          | Byte-Bit | outputs     |
|--------|-------|-------------|--------------|-------------|----------|-------------|
| Module | Clamp | Opening     | Closing      | Fault       | Opening  | Closing     |
| 4      | 1     | 0-0         | 0-1          | 0-2         | 0-0      | 0-1         |
| 1      | 2     | 0-3         | 0-4          | 0-5         | 0-2      | 0-3         |
| •      | 3     | 1-0         | 1-1          | 1-2         | 0-4      | <b>0</b> -5 |
| 2      | 4     | 1-3         | 1-4          | 1-5         | 0-6      | 0-7         |
| _      | 5     | 2-0         | 2-1          | <b>2</b> -2 | 1-0      | 1-1         |
| 3      | 6     | 2-3         | 2-4          | <b>2</b> -5 | 1-2      | 1-3         |
| 4      | 7     | 3-0         | 3-1          | 3-2         | 1-4      | 1-5         |
|        | 8     | <b>3</b> -3 | 3-4          | <b>3</b> -5 | 1-6      | 1-7         |

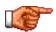

Input and Output bytes of electric power clamps modules are subsequent to the input and output modules already in the system.

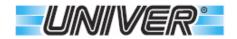

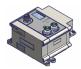

# **Auxiliary input and ouput modules**

COD.**TC8I412** N.8 digital inputs - M12 COD.**TC16I812** 

N.16 digital inputs - M12

COD.**TC8U412** 

N.8 digital outputs - M12

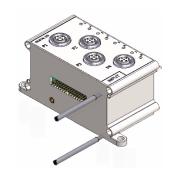

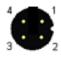

M12 Female A code Contact side view

| Pin  | TC8I412<br>TC16I812 | TC8U412  |
|------|---------------------|----------|
| 1    | VLS24               | -        |
| 2    | Input 2             | Output 2 |
| 3    | 0VLS                | 0VA      |
| 4    | Input 1             | Output 1 |
| Case | Shield              | Shield   |

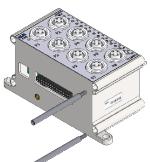

#### COD.**TC81808**

N.8 digital inputs - M8

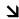

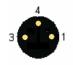

M8 Female Contact side view

| Pin | TC81808 |  |
|-----|---------|--|
| 1   | VLS24   |  |
| 3   | 0VLS    |  |
| 4   | Input   |  |

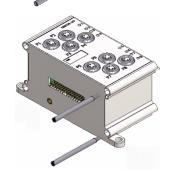

| P1-P2<br>Pin N. | TCR32ID   | TCR32UD    |
|-----------------|-----------|------------|
| 1               | Input 0-0 | Output 0-0 |
| 2               | Input 0-1 | Output 0-1 |
| 3               | Input 0-2 | Output 0-2 |
| 4               | Input 0-3 | Output 0-3 |
| 5               | Input 0-4 | Output 0-4 |
| 6               | Input 0-5 | Output 0-5 |
| 7               | Input 0-6 | Output 0-6 |
| 8               | Input 0-7 | Output 0-7 |
| 9               | Input 1-0 | Output 1-0 |
| 10              | Input 1-1 | Output 1-1 |
| 11              | Input 1-2 | Output 1-2 |
| 12              | Input 1-3 | Output 1-3 |
| 13              | Input 1-4 | Output 1-4 |
| 14              | Input 1-5 | Output 1-5 |
| 15              | Input 1-6 | Output 1-6 |
| 16              | Input 1-7 | Output 1-7 |
| 17/18           | -         | -          |
| 19/20           | 0VLS      | -          |
| 21/22           | VLS24     | -          |
| 23/24           | -         | 0VA        |
| 25              | -         | -          |
| Case            | Shield    | Shield     |

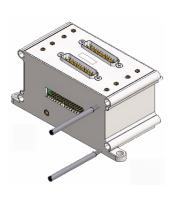

COD. TCR32UD

16+16 digital outputs Remote module

COD. TCR32ID 16+16 digital outputs Remote module

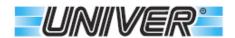

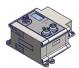

### Auxiliary input and output modules (features)

| Code                            | TC8I412         | TC16I812                  | TC81808            | TCR32ID            |  |  |
|---------------------------------|-----------------|---------------------------|--------------------|--------------------|--|--|
|                                 | TC8I412-2F      | TC16l812-2F               | TC8I808-2F         | TCR32ID-2F         |  |  |
| Connector Type                  | Circular4 x M12 | Circular 8 x M12          | Circular 8 x M8    | DSub<br>2 x 25pins |  |  |
| Input of each module            | 8               | 16                        | 8                  | 16+16              |  |  |
| Commutation logic               |                 | Devices 2 or .            | 3 wires PNP        |                    |  |  |
| -                               |                 | (for 2-wires connect      | or use -2F version | )                  |  |  |
| Supply voltage (VLS24)          |                 | 24Vdc+                    | / - 15%            |                    |  |  |
| Module consumption. (VLS24) (6) | 25mA            | 20mA                      | 15mA               | 20mA               |  |  |
| Max. supply power for input     |                 | 160mA (2)                 |                    | 160mA (4)          |  |  |
|                                 |                 | 400mA (2) (3)             |                    | 400mA (4) (5)      |  |  |
| Input level"OFF"                |                 | OVdc to 5Vdc              |                    |                    |  |  |
| Input level "ON"                |                 | 10Vdc to 30Vdc            |                    |                    |  |  |
| Typical power for active input  |                 | 5mA (12mA for 2F version) |                    |                    |  |  |
| Signal input "ON"               | LED Green       |                           |                    |                    |  |  |
| Signal power supply             |                 | LED G                     | reen               |                    |  |  |
|                                 | (with p         | ower supply but LE        | D off > module ov  | erload)            |  |  |

| Code                            | TC8U412                      | TCR32UD                |  |
|---------------------------------|------------------------------|------------------------|--|
| Connector type                  | Circular 4 x M12             | DSub 2 x 25pins        |  |
| Output for each module          | 8                            | 16+16                  |  |
| Commutation logic               | PNP                          |                        |  |
| Output voltage (VA24)           | 24 Vdc -10% + 15%            | (valve limit)          |  |
| Power for each output           | 0.3A                         |                        |  |
| Power for each output (10mS)    | 1.0A                         |                        |  |
| Overload protection             | 1.2A                         |                        |  |
| Power for each module           | 1.5A (1                      | )                      |  |
| Module consumption. (VLS24) (6) | 70mA                         | 65mA                   |  |
| Signal output "ON"              | LED Yello                    | ow                     |  |
| Signal power supply             | LED Green                    |                        |  |
|                                 | (with power supply but LEF o | off > module overload) |  |

| Environmental conditions  |                                              |                |  |  |  |  |
|---------------------------|----------------------------------------------|----------------|--|--|--|--|
| Weight                    | Weight from 170g to 350g based on the module |                |  |  |  |  |
| Module overall dimensions | 55x125x                                      | x75 mm         |  |  |  |  |
| Protection degree         | IP 65 (with connectors)                      | IEC 60529      |  |  |  |  |
| Relative humidity         | 5 to 85%                                     | IEC 60068-2-30 |  |  |  |  |
| Operating humidity        | 5°C ÷ 50°C                                   | IEC 60068-2-1  |  |  |  |  |
| Storage temperature       | -25°C ÷ 80°C                                 | IEC 60068-2-2  |  |  |  |  |
| Vibrations                | 5g tested 10-500Hz                           | IEC 60068-2-6  |  |  |  |  |
| Shock                     | 22g peak                                     | IEC 60068-2-27 |  |  |  |  |

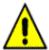

Make sure that all connectors are perfectly screwed, and those not used are blocked with appropriate plugs

(ZJM12-, ZJM08- TSCFN24SCAT), in order to guarantee the IP65 requirements. The maximum length of the input and / or output cables allowed is 10 meters.

- The maximal power for all output modules, included the valve manifold is 2.5A.
- Maximal power for each single group of 8 inputs.
- (1) (2) (3) TC8I808 and TC8I412 produced after 07/2022.

TC16I812 produced after 09/2022 (week 36). TC16I812-2F produced after 01/10/2022.

This version cannot be used on TxxC, TxxD, TxxP produced before 07/2022.

- (4) Maximal power for each single group of 16 inputs is 160mA.
- **(5)** The maximal power for each single group of 16 inputs (included input consumption). TCR32ID produced after 07/2022
  - This version cannot be used on TxxC, TxxD, TxxP produced before 07/2022.
- (6) Input Consumption excluded

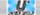

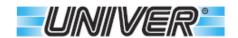

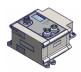

### **Supply and separator modules**

#### COD.TCXUSM12

Power supply/ M12 Separator

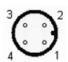

M12 Male A code Contact side view

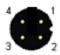

M12 Female A code Contact side view

| Pin  | TCXSM12                  |
|------|--------------------------|
| 4    | Positive logic and input |
|      | power supply (VLS24)     |
| 2    | Negative output power    |
|      | supply (0VA)             |
| 3    | Negative logic and input |
|      | power supply (0VLS)      |
| 4    | Positive output power    |
| 4    | supply (VA24)            |
| Case | Shield                   |

(Preliminary)

#### COD.TCXUS78

Power supply/ 7/8 separator

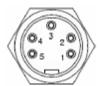

**Power Supply IN** 7/8 Male 5-pole Contact side view

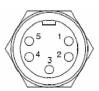

**Power Supply OUT** 7/8 Female 5-pole Contact side view

| Pin  | TCXSM12                  |
|------|--------------------------|
| 1    | Negative output power    |
|      | supply (0VA)             |
| 2    | Negative logic and input |
| 2    | power supply (0VLS)      |
| 3    | FE                       |
| 4    | Positive logic and input |
|      | power supply (VLS24)     |
| 5    | Positive output power    |
| 3    | supply (VA24)            |
| Case | Shield (PE)              |

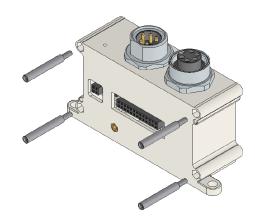

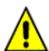

When using one of these modules with standard communication systems, keep in mind that its male power

connector (which has uncovered pins) is energized, being connected in parallel, therefore, if not used, it

must be protected with a special plug.

To use the module as "Separator" simply remove the JP1 Jumper located on the lower printed circuit near the 26-pole connector

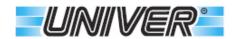

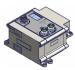

# **Supply and separator modules (features)**

| Output module specifications   |                                                 |                             |  |
|--------------------------------|-------------------------------------------------|-----------------------------|--|
| Code                           | TCXUSM12                                        | TCXUS78                     |  |
| Input connector                | Circular M12 male 4 poles                       | Circular 7/8 male 5 poles   |  |
| Output connector               | Circular M12 female 4 poles                     | Circular 7/8 female 5 poles |  |
| Supply voltage                 | 24 Vdc -10% + 15% (valve limit)                 |                             |  |
| Manageable supply input/output | <i>4A</i>                                       | 12A                         |  |
| Overload protection - Logic    | 1.2A                                            | 1.4A 2.3A (1)               |  |
| Overload protection - Outputs  | 2.5A                                            | 2.5A 3.1A (1)               |  |
| Supply signal                  | LED Green                                       |                             |  |
| "Out Supply"                   | with power supply but LED off > module overload |                             |  |

| Environmental conditions  |                         |                |
|---------------------------|-------------------------|----------------|
| Weight                    | Based on the module     |                |
| Module overall dimensions | 35x125x75 mm            |                |
| Protection degree         | IP 65 (with connectors) | IEC 60529      |
| Relative humidity         | 5 to 85%                | IEC 60068-2-30 |
| Operating temperature     | 5°C ÷ 50°C              | IEC 60068-2-1  |
| Storage temperature       | -25°C ÷ 80°C            | IEC 60068-2-2  |
| Vibrations                | 5g tested 10-500Hz      | IEC 60068-2-6  |
| Shock                     | 22g peak                | IEC 60068-2-27 |

(1) from October 01 2022

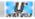

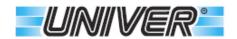

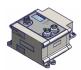

## **Modules for electric power clamps**

#### COD.TC-ECSM

Power supply module for TC-2ECD. Harting connector 40A to supply up to 4 modules TC-2ECD.

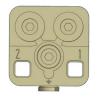

Harting Han Q 2/0 female Contact side view

| Pin | Function  |
|-----|-----------|
| 1   | 24V motor |
| 2   | 0V motor  |
| 3   | Ground    |

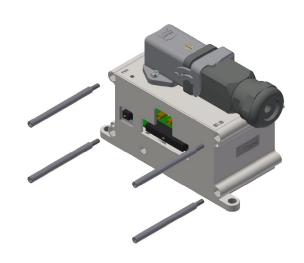

#### COD.TC-2ECD

Control unit for 2 clamping devices. Connector M12 5 pin A code for signals. Connector M12 4 pin T code for power.

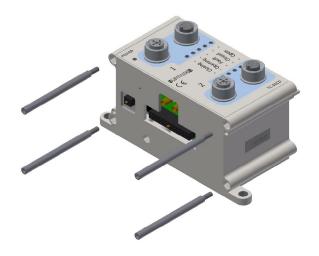

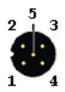

M12 Female A code Contact side view

| Pin  | Function              |  |
|------|-----------------------|--|
| 1    | Power supply (VLS24)  |  |
| 2    | Clamp open position   |  |
| 3    | Power supply (0VLS)   |  |
| 4    | Clamp closed position |  |
| 5    | Error                 |  |
| Case | Shield                |  |

M12 Vista

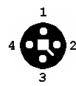

Female T code Contact side view

| Pin  | Function        |  |
|------|-----------------|--|
| 1    | 24V Motor       |  |
| 2    | Opening Command |  |
| 3    | 0V Motor        |  |
| 4    | Closing Command |  |
| Case | Shield          |  |

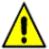

These modules are compatible with the following firmwares or greater version: Profinet V1.3, EtherNet/IP V1.2, EtherCAT V1.2, Profibus V2.4, CANopen V2.3. The maximal number of TC-2ECD modules for each serial system is 4 (8 LAE140...LAE350) In case of use with LAE950, the maximal number of modules is 2, anyway the total maximal consumption must not exceed 32A.

The TC-ECSM module must be installed after all I/O modules in the system, after that can be installed only TC-2ECD modules.

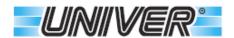

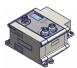

# **Modules for electric clamps (features)**

| Supply unit data             | TC-ECSM                      |                |  |
|------------------------------|------------------------------|----------------|--|
| Supply connector             | Harting HAN Q 2/0 da 40A     |                |  |
| Auxiliary LED                | Power gr                     | een            |  |
| Electrical data              |                              |                |  |
| Supply connector             | Harting HAN Q 2/0 da 40A     |                |  |
| Voltage for electric devices | 24 Vdc +5% -15% ( <b>4</b> ) |                |  |
| Nominal power                | 32A max                      |                |  |
| Environmental conditions     |                              |                |  |
| Weight                       | 450g                         |                |  |
| Module overall dimensions    | 55x123x75 mm                 |                |  |
| Protection degree            | IP 65 (with connectors)      | IEC 60529      |  |
| Relative humidity            | 5 to 85%                     | IEC 60068-2-30 |  |
| Operating temperature        | 5°C ÷ 50°C                   | IEC 60068-2-1  |  |
| Storage temperature          | -25 °C ÷ 80 °C               | IEC 60068-2-2  |  |
| Vibrations                   | 5g tested 10-500Hz           | IEC 60068-2-6  |  |
| Shock                        | 22 <i>g</i>                  | IEC 60068-2-27 |  |

| Control unit data                      | TC-2ECD                                                                                |                               |  |
|----------------------------------------|----------------------------------------------------------------------------------------|-------------------------------|--|
| Device connector                       | Circular M12 Female 4 pin T code motor supply and controls.                            |                               |  |
|                                        | Circular M12 Female 5 pin A co<br>supplyi.                                             | de for logic and inputs power |  |
| System LED                             | CLOSED Green OPEN Green FAULT Red CLOSING Yellow OPENING Yellow                        |                               |  |
| Auxiliary LED                          | Power Green                                                                            |                               |  |
| Functions                              | Optimized power control through automatic delayed command of the clamping devices. (5) |                               |  |
| Electrical data                        |                                                                                        |                               |  |
| Motor power connector                  | Circular M12 male 4 pin T code                                                         |                               |  |
| Motor supply voltage                   | 24 Vdc +5% -15% (4)                                                                    |                               |  |
| Nominal power                          | 8A max                                                                                 |                               |  |
| Connector for logic supply and signals | Circular M12 male 5 pin A code                                                         |                               |  |
| Logic voltage (VLS24)                  | 24 Vdc ±15%                                                                            |                               |  |
| Maximal logic power (VLS24)            | 35mA                                                                                   |                               |  |
| Mangeable devices                      | 2 devices - clamp size 40/50/63/80                                                     |                               |  |
| Manageable digital command outputs     | 4 digital outputs (open-close commands for each device)                                |                               |  |
| Mangeable digital inputs               | 6 digital inputs (open, close, error for each                                          |                               |  |
| Environmental conditions               |                                                                                        |                               |  |
| Weight                                 | 390g                                                                                   |                               |  |
| Module overall dimensions              | 55x123x                                                                                | 75 mm                         |  |
| Protection degree                      | IP 65 (with connectors)                                                                | IEC 60529                     |  |
| Relative humidity                      | 5 to 85%                                                                               | IEC 60068-2-30                |  |
| Operating temperature                  | 5°C ÷ 50°C                                                                             | IEC 60068-2-1                 |  |
| Storage temperature                    | -25°C ÷ 80°C                                                                           | IEC 60068-2-2                 |  |
| Vibrations                             | 5g tested 10-500Hz                                                                     | IEC 60068-2-6                 |  |
| Shock                                  | 22g                                                                                    | IEC 60068-2-27                |  |

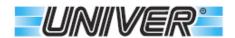

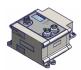

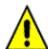

Make sure that all connectors are perfectly screwed, and those not used are blocked with appropriate plugs (ZJM12-, ZJM08- TSCFN24SCAT), in order to guarantee the IP65 requirements.

The maximum length of the input and / or output cables allowed is 10 meters and cables must be shielded.

- (1) (2) (3) The maximal power for all clamping device modules is 32A.
- The maximal power for all clamping device modules and inputs is 1,5A.
- The maximal number of manageable modules is 4 (2 in case of 4 size 80 power clamps).
- The voltage cannot exceed +10% and can affect the cycle time of the connected device. Make sure that the cable section is proper to the connected device consumption. A voltage drop on the cables causes a slowdown in the operating cycle.
- (5) The optimized power management can be obtained by setting in the device configuration the two proper commands for clamping devices.

By setting the number of clamping devices that need to be controlled simultaneously (1-8) and the delayed time (25...400mS), it is possible to optimize the instantaneous power, so to choose a smaller power supply. Therefore the master activates simultaneously more clamping devices, whose functioning will be automatically delayed in accordance to the configurated parameters.

8 Power camps - size 50

Standard

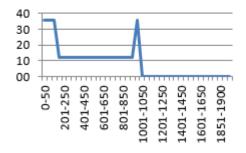

"Automatic Delayed Command" 2 simultaneous clamps 125mS delay

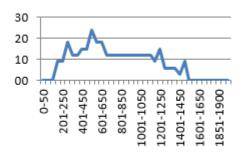

"Automatic Delayed Command" 2 simultaneous clamps 130mS delay

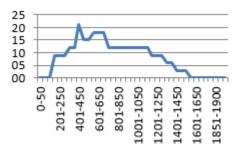

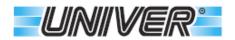

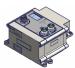

### **Accessories for serial modules**

| Description                                                                  | Туре                                       | Protection degree | Code             |
|------------------------------------------------------------------------------|--------------------------------------------|-------------------|------------------|
| Power Supply Profinet EtheNet/IP EtherCAT Profibus DP CANOpen IO-Link TCxLKA | M12<br>4 pins female A code                | IP67              | TZ-F4M12         |
| Fieldbus<br>Profinet<br>EtheNet/IP<br>EtherCAT                               | M12<br>4 pins male D code                  | IP67              | TZ-M4M12-D       |
| Fieldbus<br>Input<br>Profibus                                                | M12<br>4 pins female B code                | IP67              | TZ-F4M12-B       |
| Fieldbus<br>Output<br>Profibus                                               | M12<br>4 pins male B code                  | IP67              | TZ-M4M12-B       |
| Terminating<br>connector<br>Profibus                                         | M12<br>4 pins male B code                  | IP65              | TZ-M4M12-BT      |
| Fieldbus<br>Input<br>CANopen                                                 | M12<br>5 pins male A code                  | IP67              | TZ-M5M12         |
| Fieldbus<br>Output<br>CANopen<br>IO-Link                                     | M12<br>5 pins female A code                | IP67              | TZ-F5M12         |
| Terminating<br>connector<br>CANopen                                          | M12<br>5 pins female A code                | IP65              | TZ-F5M12-T       |
| M8 Plug<br>M12 Plug                                                          | Closing plugs for unused female connectors | IP65              | ZJM08-<br>ZJM12- |

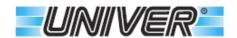

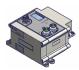

## **Accessories for clamping device modules**

|                                                                                                    | Description                                            | Туре                      | Protection degree | Code      |
|----------------------------------------------------------------------------------------------------|--------------------------------------------------------|---------------------------|-------------------|-----------|
|                                                                                                    | Power supply<br>Motor and<br>Commands<br>(Module side) | M12<br>4 pins male T code | IP67              | TZ-M4TM12 |
| The state of the state of the s | Power supply<br>Logic and signals<br>(Module side)     | M12<br>5 pins male A code | IP67              | TZ-M5M12  |

## **Connection cables for clamping device modules**

|        | Description                                                        | Туре                                                              | Protection degree | Code |
|--------|--------------------------------------------------------------------|-------------------------------------------------------------------|-------------------|------|
|        | Power supply<br>Motor and Commands<br>(Wired on clamp side)        | M12 4 pins female T code 4x1,5mm² length: 1,5mt/3,0mt/5,0mt       | IP67              |      |
|        | Power supply<br>Logic and signals<br>(wired only on clamp<br>side) | M12<br>5 pins female A code<br>5x0,34mm²<br>length: 1,5mt/3mt/5mt | IP67              |      |
|        | Power supply<br>Motor and Commands<br>(Wired on both ends)         | M12<br>4 pins female T code<br>4x1,5mm²<br>length 5mt             | IP67              |      |
| Sold I | Power supply<br>Logic and signals<br>(Wired on both ends)          | M12<br>5 pins female A code<br>5x0,34mm²<br>length:1,5mt/3mt/5mt  | IP67              |      |

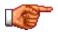

The connection cables must be shielded. The shield must be connected to the metal part of the connector body

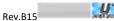

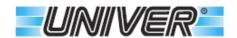

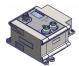

### **Connection cables for remote modules**

- Using TSCF cables, the connection to the valve manifold by the user is easier.
- The use of the 25-pin DSub connector makes it possible to interface with a wide range of standard valve manifolds.
- The correctly installed UNIVER case guarantees the IP65 protection degree.
- Max. bending radius of the cable: Fixed installation 80mm, mobile installation 120mm

PG9 output cable press diameter 9.4mm.

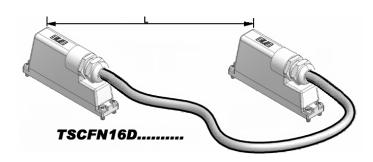

#### Cables with connector D-sub

| TSCFN16D0300 | Double connector 16 signals L 3mt.  |
|--------------|-------------------------------------|
| TSCFN16D0500 | Double connector 16 signals L 5mt.  |
| TSCFN16D1000 | Double connector 16 signals L 10mt. |
| TSCFN16S0300 | Double connector 16 signals L 3mt.  |
| TSCFN16S0500 | Single connector 16 signals L 5mt.  |
| TSCFN16S1000 | Single connector 16 signals L 10mt. |

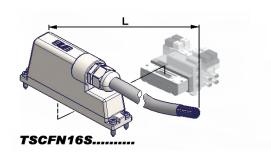

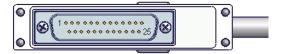

Dsub 25 pins male

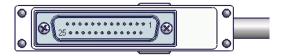

Dsub 25 pins female

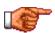

For other accessories please visit our website

www.univer-group.com

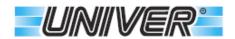

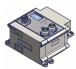

## **LED Status and Diagnostics - Profinet**

| LED     | Color | Status   | Meaning                                                                           |
|---------|-------|----------|-----------------------------------------------------------------------------------|
|         |       | On       | No error.                                                                         |
| ON/Diag |       | Flashing | Error, see error codes table for further details.                                 |
|         | •     | Flashing | Fatal error, see error codes table for further details                            |
|         |       | On       | Operative system completely loaded and ready.                                     |
| Dun/Ddy |       | On       | Error during loading of operative system or configuration.                        |
| Run/Rdy |       | Flashing | Boot loader mode active (6 Blink No 2nd Stage Loader Loaded).                     |
|         | •     | Flashing | Operating system missing (2nd Stage Loader Loaded).                               |
|         |       | On       | System not configured; no actual connection to the bus; Master not communicating. |
| BF      |       | Flashing | No data exchange (Wrong configuration on the master).                             |
|         |       | Off      | No error.                                                                         |
|         |       | On       | Generic or extended diagnostics; watchdog timeout; system error.                  |
| SF      |       | Flashing | DCP service signal sent via BUS.                                                  |
|         |       | Off      | No error.                                                                         |
| OUT     |       | On       | Power supply (24VA) on. (manifold and output supply).                             |
| SUPPLY  |       | Off      | Missing power supply (24VA). (manifold and output supply).                        |
| LINK 1  |       | On       | Ethernet connection on channel 1.                                                 |
| LINK    |       | Off      | No Ethernet connection on channel 1.                                              |
| LINK 2  |       | On       | Ethernet connection on channel 2.                                                 |
| LINK Z  |       | Off      | No Ethernet connection on channel 2.                                              |
| ACT 1   |       | Flashing | Message Transmission/Receipt on channel 1.                                        |
| ACTI    |       | Off      | No Message Transmission/Receipt on channel 1.                                     |
| ACT 2   | 0     | Flashing | Message Transmission/Receipt on channel e 2.                                      |
| ACT Z   |       | Off      | No Message Transmission/Receipt on channel 2.                                     |

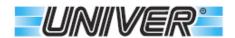

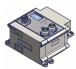

## **Status and Diagnostics - EtherNet/IP LED**

| LED      | Color    | Status   | Meaning                                                                          |
|----------|----------|----------|----------------------------------------------------------------------------------|
|          |          | On       | No error.                                                                        |
| ON/Diag  |          | Flashing | Error, see error codes table for further details.                                |
|          | •        | Flashing | Fatal error, see error codes table for further details                           |
|          |          | On       | Operative system completely loaded and ready.                                    |
| Run/Rdy  |          | On       | Error during loading of operative system or configuration                        |
| Kull/Kuy |          | Flashing | Boot loader mode active (6 Blink No 2nd Stage Loader Loaded).                    |
|          |          | Flashing | Operating system missing (2nd Stage Loader Loaded).                              |
|          |          | On       | Working (the device is correctly working)                                        |
|          |          | Flashing | Standby (the device is not configurated)                                         |
| MS       |          | On       | Serious failure (the device has identified a non-recoverable error).             |
|          |          | Flashing | Minor failure (the device has identified a recoverable error).                   |
|          |          | Off      | Missing power supply (VLS24).                                                    |
|          |          | On       | Device connected.                                                                |
|          |          | Flashing | No connection. (One IP address is configurated, but there is no CIP connection). |
| NS       |          | On       | Double IP address.                                                               |
|          |          | Flashing | Connection Timeout.                                                              |
|          |          | Off      | No configurated IP address.                                                      |
| OUT      |          | On       | Power supply on (24VA).<br>(Manifold and output power supply).                   |
| SUPPLY   |          | Off      | No power supply (24VA).<br>(Manifold and output power supply).                   |
| LINK 1   |          | On       | Ethernet connection on channel 1.                                                |
| LINK     |          | Off      | No Ethernet connection on channel 1.                                             |
| LINK 2   |          | On       | Ethernet connection on channel 2.                                                |
| LINK 2   |          | Off      | No Ethernet connection on channel 2.                                             |
| ACT 4    | 0        | Flashing | Message Transmission/Receipt on channel 1                                        |
| ACT 1    |          | Off      | No Message Transmission/Receipt on channel 1.                                    |
| 407.0    | <u> </u> | Flashing | Message Transmission/Receipt on channel 2.                                       |
| ACT 2    |          | Off      | No Message Transmission/Receipt on channel 2.                                    |
|          | ·        | 1        | I .                                                                              |

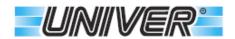

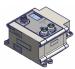

## **LED Status and Diagnostics - EtherCAT**

| LED         | Color | Status      | Meaning                                                        |
|-------------|-------|-------------|----------------------------------------------------------------|
|             |       | On          | No error.                                                      |
| ON/Diag     |       | Flashing    | Error, see error codes table for further details               |
|             | •     | Flashing    | Fatal error, see error codes table for further details         |
|             |       | On          | Operative system completely loaded and ready                   |
| Rdy         |       | On          | Error during loading of operative system or configuration.     |
| Ruy         |       | Flashing    | Boot loader mode active (6 Blink No 2nd Stage Loader Loaded).  |
|             |       | Flashing    | Operating system missing (2nd Stage Loader Loaded)             |
|             |       | On          | Working (the device is correctly working).                     |
|             |       | Flickering  | Initialization or Bootstrap                                    |
| ECAT<br>Run |       | Flashing    | Pre-Operational status.                                        |
|             |       | 1 Flashing  | Safe-Operational status.                                       |
|             |       | Off         | Initialization.                                                |
|             |       | On          | Error in the device.                                           |
|             |       | Tremolante  | Boot Error.                                                    |
| ECAT        |       | Flashing    | False device configuration.                                    |
| Err         |       | 1 Flashing  | Local error.                                                   |
|             |       | 2 Flashings | Timeout Watchdog Process Data. Timeout Watchdog EtherCAT.      |
|             |       | Off         | No error.                                                      |
| OUT         |       | On          | Power supply on (24VA).<br>(Manifold and output power supply). |
| SUPPLY      |       | Off         | No power supply (24VA). (Manifold and output power supply).    |
|             |       | On          | EtherCAT connection on channel IN.                             |
| L/A X1      |       | Flashing    | Message Transmission/Receipt on channel IN.                    |
|             |       | Off         | No Message Transmission/Receipt on channel IN.                 |
|             |       | On          | EtherCAT connection on channel OUT.                            |
| L/A X2      |       | Flashing    | Message Transmission/Receipt on channel OUT.                   |
|             |       | Off         | No Message Transmission/Receipt on channel OUT.                |

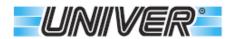

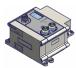

## **Error codes - Profinet, EtherNet/IP, EtherCAT**

|         | Color | Status       | Meaning                                                          |
|---------|-------|--------------|------------------------------------------------------------------|
|         |       | 1 Flashing   | Lack of general power supply (24VA).                             |
|         |       | 2 Flashings  | One or more output are in short circuit or overloaded.           |
|         |       | 3 Flashings  | Attention, high level of disturbance.                            |
|         |       | 4 Flashings  | Module error (one or more modules are not working).              |
|         |       | 5 Flashings  | No inputs or outputs module detected.                            |
|         |       | 6 Flashings  | Reserved (WDT).                                                  |
|         |       | 7 Flashings  | Reserved.                                                        |
|         |       | 8 Flashings  | Reserved (IO Configuration Fail).                                |
|         |       | 9 Flashings  | Lack of supply +24V for input (overload)                         |
| ON/Diag |       | 10 Flashings | Lack of module power supply.                                     |
| ONDIAG  |       | 11 Flashings | Reserved (EEprom Fail).                                          |
|         |       | 12 Flashings | Electric clamp in error.                                         |
|         |       | 13 Flashings | Short circuit or overload on the outputs of the electric clamps. |
|         |       | 1 Flashing   | Reserved (FW Cookie not valid).                                  |
|         |       | 2 Flashings  | Reserved (Map Channel not valid).                                |
|         |       | 3 Flashings  | Reserved (FW not valid).                                         |
|         |       | 4 Flashings  | Reserved (Hand Shake Invalid).                                   |
|         |       | 5 Flashings  | Reserved (Configuration Failed).                                 |
|         |       | 6 Flashings  | Reserved (Lock Failed).                                          |
|         |       | 7 Flashings  | Reserved (Register Failed).                                      |
|         |       | 8 Flashings  | Reserved (Device Ready Timeout).                                 |

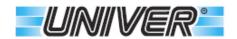

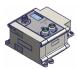

## **LED Status and Diagnostics - Profibus**

| LED    | Color | Status   | Meaning                                                                    |
|--------|-------|----------|----------------------------------------------------------------------------|
| ON     |       | On       | Device supplied and ready.                                                 |
| ON     |       | Off      | No logic power supply (VLS24) or faulty device.                            |
|        |       | On       | Not configured system; no connection to the bus; Master not communicating. |
| BF     |       | Flashing | No data exchange (Wrong master configuration).                             |
|        |       | Off      | No error.                                                                  |
| OUT    |       | On       | Power supply on (24VA).<br>(Manifold and output power supply).             |
| SUPPLY |       | Off      | Missing power supply (24VA). (Manifold and output power supply).           |
| Diag   |       | Flashing | Error, see error codes table for further details.                          |
| Diag   |       | Off      | No error.                                                                  |

# **LED Status and Diagnostics - CANopen**

| Logic   |   | On         | Device supplied and ready.                                       |
|---------|---|------------|------------------------------------------------------------------|
| Status  |   | Off        | No logic power supply (VLS24) or faulty device.                  |
|         |   | On         | Working (the device is correctly working)                        |
|         |   | 1 Flashing | Device status > STOP.                                            |
|         |   | Flashing   | Pre-Operational status.                                          |
| CAN     | • | Flickering | Auto Baurate or LSS                                              |
| Run/Err |   | On         | Error on the device.                                             |
|         | • | 1 Flashing | Frame error counter has reached the warning level.               |
|         | • | 2 Flashing | "Heartbeat" or "Guard" event.                                    |
|         | • | 3 Flashing | Timeout, SYNC message was not received on time.                  |
| OUT     |   | On         | Power supply on (24VA). (Manifold and output power supply).      |
| SUPPLY  |   | Off        | Missing power supply (24VA). (Manifold and output power supply). |
| Diag    |   | Flashing   | Error, see error codes table for further details.                |
|         |   | Off        | No error.                                                        |

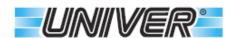

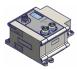

## **Error codes - Profibus and CANopen**

|      | Color | Status       | Meaning                                                                 |
|------|-------|--------------|-------------------------------------------------------------------------|
|      |       | 1 Flashing   | Lack of general power supply (24VA).                                    |
|      |       | 2 Flashings  | One or more output are in short circuit or overloaded.                  |
|      |       | 3 Flashings  | Attention, high level of disturbance                                    |
|      |       | 4 Flashings  | Module error (one or more modules are not working).                     |
|      |       | 5 Flashings  | No inputs or outputs module detected.                                   |
| Dia  |       | 6 Flashings  | Not valid address or LSS device not configurated.                       |
| Diag |       | 7 Flashings  | Reserved.                                                               |
|      |       | 8 Flashings  | Reserved.                                                               |
|      |       | 9 Flashings  | Lack of power supply +24V for inputs (overload).                        |
|      |       | 10 Flashings | Lack of module power supply                                             |
|      |       | 11 Flashings | Reserved (EEprom Fail).                                                 |
|      |       | 12 Flashings | Electric clamp in error.                                                |
|      |       | 13 Flashings | Short circuit or overload on the control outputs of the electric clamp. |

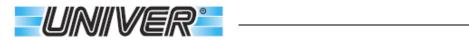

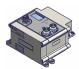

## **LED Status and Diagnostics - IO-Link**

| LED   | Color | Status   | Meaning                                               |
|-------|-------|----------|-------------------------------------------------------|
| C/Q   |       | Flashing | Device supplied and communicating                     |
| C/Q   |       | Off      | No power supply or faulty device.                     |
| ERROR |       | Flashing | No data exchange, system not connected to the Master. |
| ERROR |       | Off      | No error (if Flashing C/Q).                           |
| POWER |       | On       | Valve power supply on (2L/2M).                        |
| POWER |       | Off      | No valve power supply (2L/2M).                        |
| Diag  |       | Flashing | Error, see error codes table for further details.     |
| Diag  |       | Off      | No error present.                                     |

## **Error codes Table - IO-Link**

|      | Color | Status      | Meaning                                                                                         |
|------|-------|-------------|-------------------------------------------------------------------------------------------------|
|      |       | 1 Flashing  | Missing valve power supply. (Pin 2 and 5 pf CN1 for TCxLNKB). (Pin 1 and 3 of CN2 for TCxLNKA). |
| Diag |       | 2 Flashings | One or more outputs are in short circuit or overloaded.                                         |
|      |       | 4 Flashings | Module in error or not working.                                                                 |
|      |       | 6 Flashings | Under voltage valve power supply. The voltage is lower than the set value.                      |
|      |       | 7 Flashings | Interrupted coil or open circuit.                                                               |

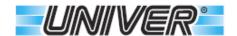

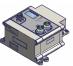

#### **Configuration Parameters - Profinet**

Here below one example by using "TIA Portal" software by Siemens. Place the master in the window "Devices & Nets"

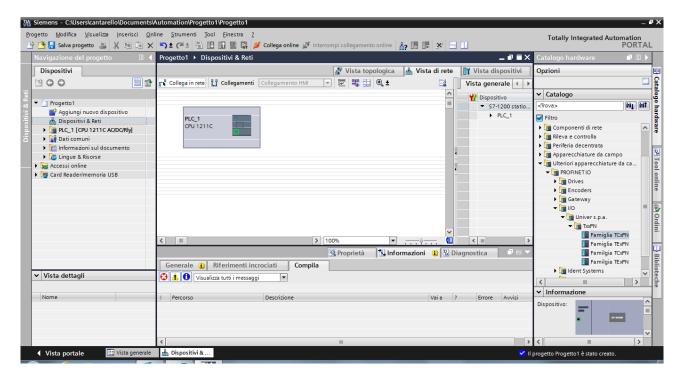

Import the GSDML device file from the CD or Internet website.

In "Hardware catalogue", "Further Fieldbus devices" "I/OPROFINET" "I/O" the folder "Univer S.p.A." will appear. Click the device from the list and put it into the window "Devices and Nets".

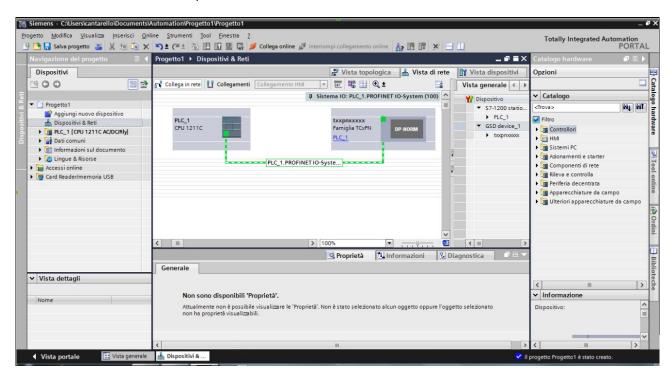

Connect the BUS between the master and the slave "green line".

Allocate the IP address, the name and the other options/parameters needed for the application.

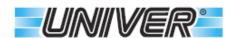

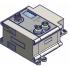

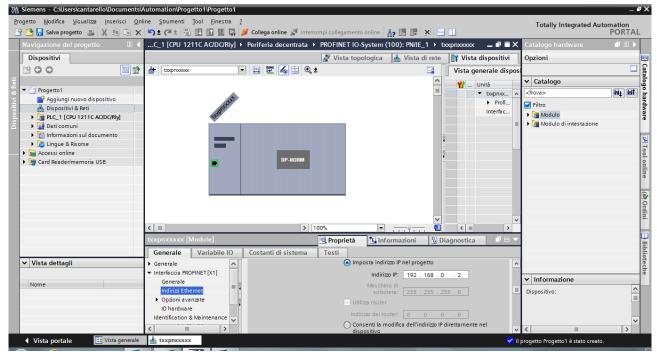

Put into the slots the different modules building the device and allocate the related addresses for the inputs and the outputs.

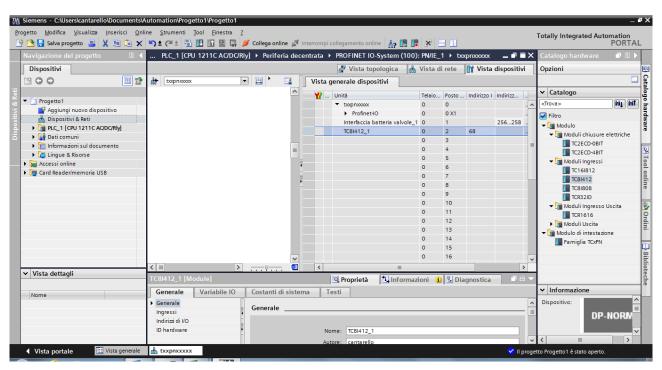

(in the example further to the integrated interface for the valve manifold, there is also an input module - 8 inputs M12)

Rev.B15 Pneumatic //Automoti Pg. 49 di 80

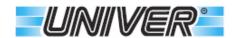

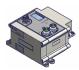

From the master configuration programme it is possible to enable or disable the creation of some errors, and set some device options.

If the option "Further module diagnostics" is disabled, no module error is generated.

#### Parameter table

|                                                           | ·                                                                                                    |  |  |  |  |  |
|-----------------------------------------------------------|----------------------------------------------------------------------------------------------------|--|--|--|--|--|
| Diag: Main Power Loss 24V                                 | Enable or disable the creation of the diagnostics in case of lack of power supply for outputs (VA24).                                                                                                    |  |  |  |  |  |
| Diag: Module Fail                                         | Enable or disable the creation of the diagnostics in case of faulty module.                                                                                                    |  |  |  |  |  |
| Diag: Output Fail                                         | Enable or disable the creation of the diagnostics in case of overload or short circuit of the outputs.                                                                                                    |  |  |  |  |  |
| Diag: High Noise Level                                    | Enable or disable the creation of the diagnostics in case of high level of noise.                                                                                                    |  |  |  |  |  |
| Diag: Input Power Loss 24V                                | Enable or disable the creation of the diagnostics in case of lack of supply on the input modules.                                                                                                    |  |  |  |  |  |
| Input response time                                       | Low: Environment Input filter very disturbed (> 50mS).  Fast: Max. input sampling rate (< 50mS).  The response time depends on the number of inputs and outputs of the system.  Default: Low.                                                                                                    |  |  |  |  |  |
| Further module diagnostics                                | If enabled one dignostics for each module will be created.                                                                                                    |  |  |  |  |  |
| Mode manifold first                                       | If True, the integrated manifold will use the first 3 bytes of the allocated address.  If False, the integrated manifold will use the last 3 bytes of the allocated address.                                                                                                    |  |  |  |  |  |
| What to do in case of CPU<br>STOP                         | Select the desired behaviour in case of master CPU STOP.  "Switch off the outputs" if you want to switch off automatically all the outputs.  "Keep the last value" if you want to keep all the outputs like they were in the latest status.  (in that case pay attention to the dangerous conditions that may be generated in the system).  Default "Switch off all the outputs". |  |  |  |  |  |
| Diag: Power Clamp Fail                                    | Enable or disable the creation of a diagnostics in case of error by the electric power clamp (FAIL output of the power clamp activated).                                                                                                    |  |  |  |  |  |
| Diag: Power Clamp Control<br>Command Fail                 | Enable or disable the creation of a diagnostics in case of overload or short circuit of one or more outputs on one or more power clamp control output.                                                                                                    |  |  |  |  |  |
| Power Clamp Lag time                                      | Delay between the control of one electric power clamps to the following one (25400mS in steps of 25mS).  Default: 150mS.                                                                                                    |  |  |  |  |  |
| Simultaneous Power Clamp                                  | Number of power clamps that may be activated in the same moment (18). Default: 8.                                                                                                    |  |  |  |  |  |
| Nota: if not configurated, all the functions are enabled. |                                                                                                    |  |  |  |  |  |

The procedure to modify the configuration parameters depends on the used master software. In the following page you can see an example of the menu shown in "Unit parameters" of the software "TIA Porta" di Siemens.

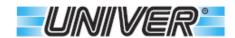

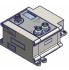

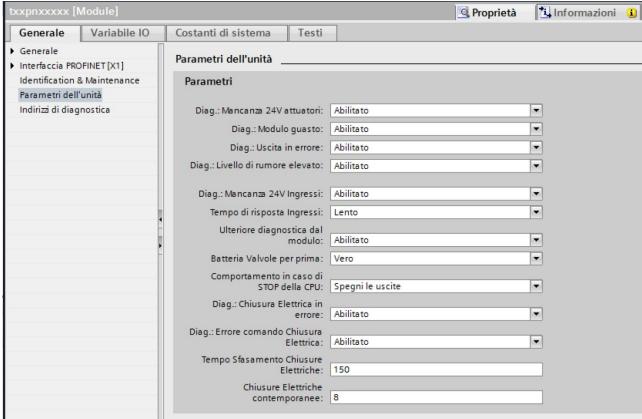

(example from TIA Portal V13)

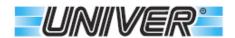

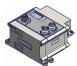

# **Error codes of the Profinet diagnostics messaging**

The device can generate the following diagnostics messages::

| DIAGNOSTICS CODE |                                                                       |                                                                                                    |  |  |  |
|------------------|-----------------------------------------------------------------------|----------------------------------------------------------------------------------------------------|--|--|--|
| Error Code       | Name                                                                  | Description                                                                                                    |  |  |  |
| 256              | Lack of output 24V                                                    | Lack of 24VA supply (pin 4 of the supply connector). In such a condition the coils are not supplied even if the outputs are activated             |  |  |  |
| 257              | Lack of input 24V                                                     | Overload or short circuit in one or more connectors of the input module.                                                                          |  |  |  |
| 258              | Attention: high level of noise                                        | Communication error on the internal device bus, caused by high noise level (bad cabling, lack of grounding or capacitive coupling of the cables). |  |  |  |
| 259              | Damaged module                                                        | Module error (module to be changed).                                                                                                    |  |  |  |
| 260              | One or more outputs<br>are overloaded or in<br>short circuit          | One or more outputs of the auxiliary output module are overloaded or in short circuit, see note (1).                                              |  |  |  |
| 261              | Electric Clamp in error                                               | Error in the electric clamp (power clamp FAIL output is active).                                                                                  |  |  |  |
| 262              | Electric Clamp control<br>output is overloaded or<br>in short circuit | One of the control outputs of the electric clamp is overloaded or in short circuit.                                                               |  |  |  |
|                  |                                                                       |                                                                                                    |  |  |  |

If the option "Further Module Diagnostics" is enabled, an error message is generated for each sub-module (Slot 1...17), if it is disabled one single error message is generated for the general module (Slot 0).

<sup>(1)</sup> If the error is caused by the integrated manifold, it is possible to reset the error by switching off all the 24 outputs, wait for at least 7 seconds and restart the needed output once again.

In case of short circuit or overload all the 24 outputs are switched off.

<sup>(2)</sup> On output module.

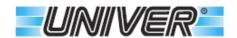

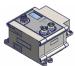

### **Configuration Parameters - EtherNet/IP**

Here below one example by using the software "Applicom Consolle".

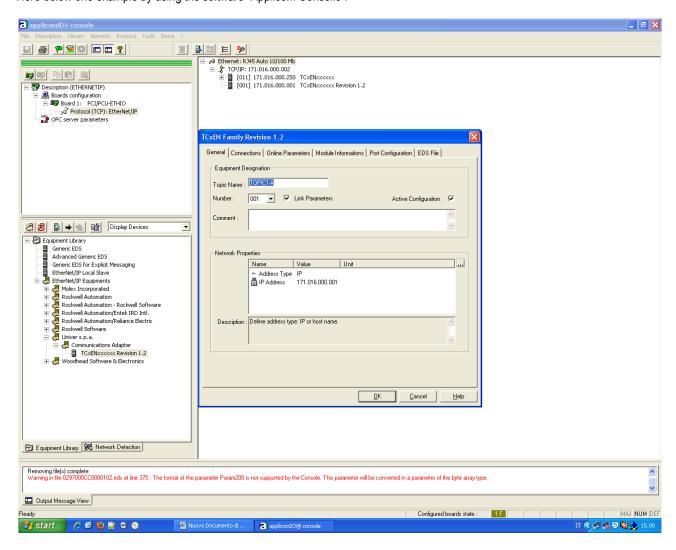

Import the EDS device file from the CD or Internet website.

In "Equipment Library", "Ethernet/IP equipment" the folder "Univer S.p.A." will appear.

Click the device from the list and put it into the right side of the window. Remember to assign the IP address to the device (it must be in the same as that of the master network) if the DCHP is not active.

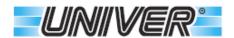

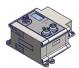

Set the same address of the device.

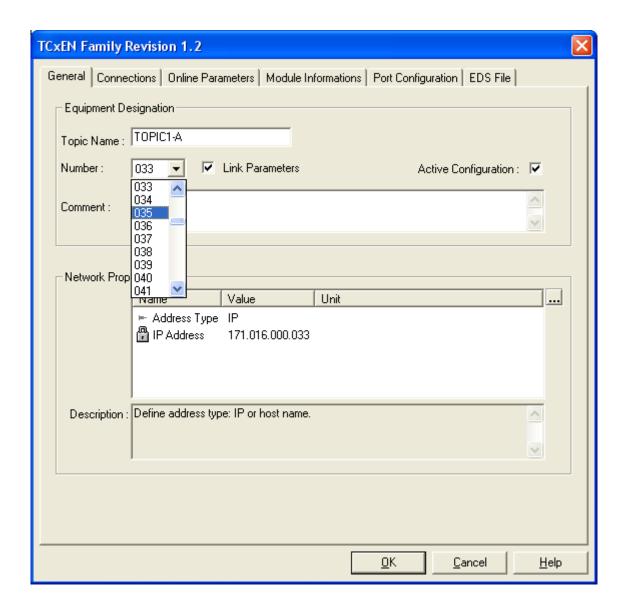

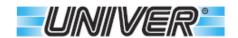

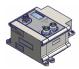

Now configure the number of bytes for the inputs and the number of bytes for the output of the used device. (in the example we have a TCxEN and only 3 bytes for the output will be assigned).

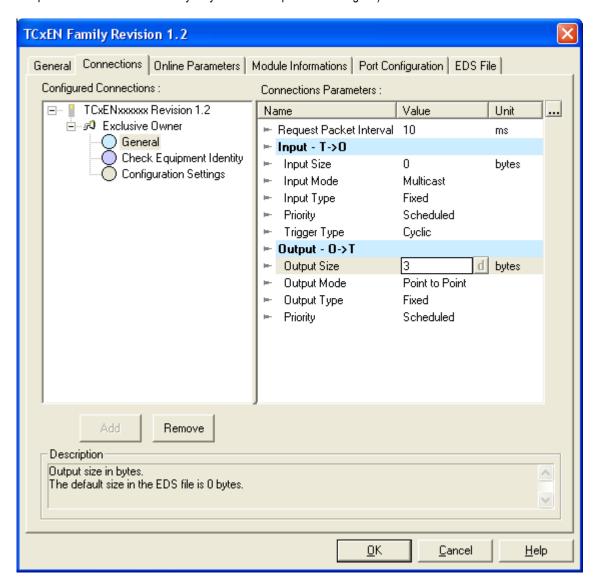

The procedure may be slightly different in different software, however the operative sequence must be generally the following:

- 1) Set the IP address (not necessary if the DHCP is activated) and the other options by using the BootP software or the Ethernet/IP Device Configurator.
- 2) Set the device EDS file in the master.
- 3) Scan the network or insert the device by selecting it from the list and put it into the window with the master.
- 4) Configure the number of bytes for inputs and outputs.
- 5) Configure the options of the module if necessary.

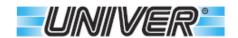

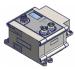

From the master configuration programme it is possible to enable or disable the creation of some errors, and set some device options.

If the option "Further module diagnostics" is disabled, no module error is generated.

### Parameter table

| Diag: Main Power Loss                                   | Enable or disable the creation of the diagnostics in case of Power Loss for outputs (VA24).                                                                                                    |  |  |  |  |
|---------------------------------------------------------|----------------------------------------------------------------------------------------------------|--|--|--|--|
| Diag: Module Fail                                       | Enable of disable the creation of the diagnostics in case of module failure                                                                                                    |  |  |  |  |
| Diag: Output Fail                                       | Enable or disable the creation of the diagnostics in case of overload or short circuit of the outputs.                                                                                                    |  |  |  |  |
| Diag: High Noise Level                                  | Enable or disable the creation of the diagnostics in case of high noise level.                                                                                                    |  |  |  |  |
| Diag: Input Power Loss                                  | Enable or disable the creation of the diagnostics in case of Input power loss.                                                                                                    |  |  |  |  |
| Sample Rate                                             | Slow: Environment Input filter very disturbed (> 50mS). Fast: Max. input sampling rate (< 50mS). The response time depends on the number of inputs and outputs of the system. Default: Slow.                                                                                                    |  |  |  |  |
| Mode Manifold First                                     | If True, the integrated manifold will use the first 3 bytes of the allocated address. If False, the integrated manifold will use the last 3 bytes of the allocated address.                                                                                                    |  |  |  |  |
| Fault Action Option                                     | Select the desired behaviour in case of master CPU STOP.  "Turn Output Off" if you want to turn off automatically all the outputs.  "Keep Last Value" if you want to keep all the outputs as they were in the latest status.  (in that case pay attention to the dangerous conditions that may be generated in the system).  Default: "Turn Output Off". |  |  |  |  |
| Extended Module Diag                                    | If enabled, a diagnostics for each extended module will be created.                                                                                                    |  |  |  |  |
| Diag: Electric Clamp Fail                               | Enable or disable the creation of a diagnostics in case of error by the electric power clamp (FAIL output of the power clamp activated).                                                                                                    |  |  |  |  |
| Diag: Electric Clamp command<br>Fail                    | Enable or disable the creation of a diagnostics in case of overload or short circuit on one or more command output of the electric clamp.                                                                                                    |  |  |  |  |
| Electric Clamp Lag Time                                 | Delay time between the control of one power clamp and the following one (25400mS in steps of 25mS).  Default: 150mS.                                                                                                    |  |  |  |  |
| Simultaneous Electric Clamp                             | Number of power clamps that may be activated in the same moment (18).  Default 8.                                                                                                    |  |  |  |  |
| Note: if not configured, all the functions are enabled. |                                                                                                    |  |  |  |  |

The procedure to modify the configuration parameters depends on the used master software. In the following page you can see an example of the many shown in "Online Parameters" of "Applicom Consolle".

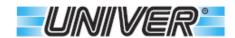

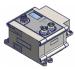

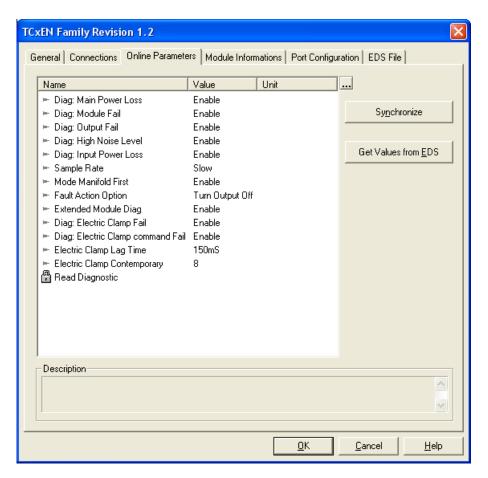

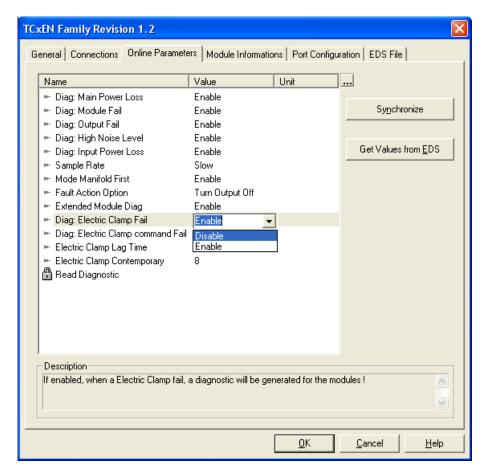

(example from Applicom Consolle V3.2)

U.

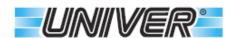

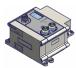

One the desired options are selected, click "Synchronize" to send the configuration to the device.

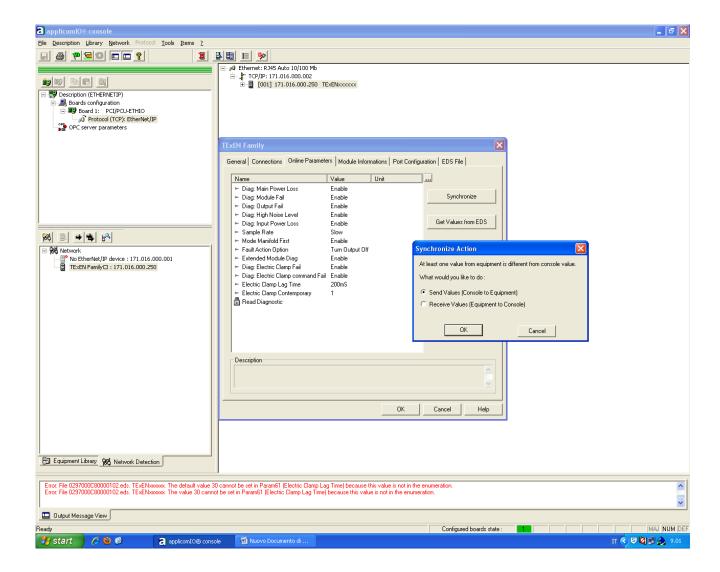

Be sure that "Send Values" is ticked and click "OK".

If the procedure is correctly received by the device, a message like the following one will appear.

Rev.B15 Pneumatic //Automoti Pg. 58 di 80

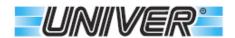

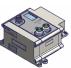

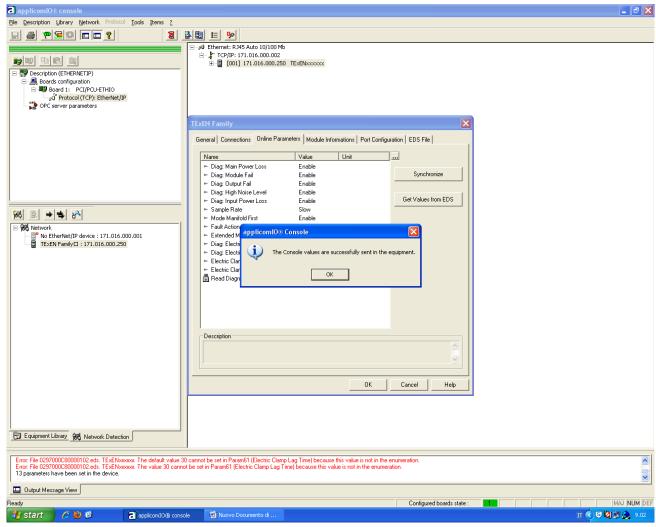

Now the configuration is permanently saved inside the device and will be used also for next reboost or power ups.

If you want to know the current configuration of the device, click "Synchronize", tick "Receive Values" and click "OK".

So the current options of the device will be uploaded.

As alternative you can you the following function:

Set Attribute Single Service:

100 (64 hex) Class:

Instance:

1...13 (01..0D hex) Attribute:

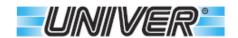

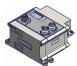

### Error codes of the EtherNet/IP diagnostics messaging

Use the following to get diagnostic information:

Service: Get Attribute Single

Class: 101 (65 hex)

Instance: 1
Attribute: 1

The device will respond with 18 bytes; the first byte of them is the main diagnostics, while the further 17 bytes are the extended diagnostics of the possible manageable modules.

|               | Byte           |           |           |           |           |           |           |           |           |           |            |            |            |            |            |            |            |
|---------------|----------------|-----------|-----------|-----------|-----------|-----------|-----------|-----------|-----------|-----------|------------|------------|------------|------------|------------|------------|------------|
| 1             | 2              | 3         | 4         | 5         | 6         | 7         | 8         | 9         | 10        | 11        | 12         | 13         | 14         | 15         | 16         | 17         | 18         |
| Main<br>Diag. | Valves<br>Slot | Slot<br>1 | Slot<br>2 | Slot<br>3 | Slot<br>4 | Slot<br>5 | Slot<br>6 | Slot<br>7 | Slot<br>8 | Slot<br>9 | Slot<br>10 | Slot<br>11 | Slot<br>12 | Slot<br>13 | Slot<br>14 | Slot<br>15 | Slot<br>16 |

|     | BITS OF THE MAIN DIAGNOSTICS |                                                                                                    |  |  |  |  |  |  |
|-----|------------------------------|----------------------------------------------------------------------------------------------------|--|--|--|--|--|--|
| Bit | Name                         | Description                                                                                                    |  |  |  |  |  |  |
| 0   | 24V Main power loss          | This bit at 1 indicates the lack of the VA24 power supply (pin4 of the power connector). In this condition the valve coils will not be powered even if the command is active.                                       |  |  |  |  |  |  |
| 1   | Module fail                  | This bit at 1 indicates that the module is faulty (replace the module).                                                                                                    |  |  |  |  |  |  |
| 2   | Output fail                  | This bit at 1 indicates that one or more outputs are overloaded or in short circuit, this applies both to the integrated manifold and to the output modules (1).                                                    |  |  |  |  |  |  |
| 3   | High noise level             | This bit at 1 indicates that a communication error has been detected on the internal bus, caused by the high level of noise, due to bad wiring, lack of grounding, pr capacitive coupling of the connecting cables. |  |  |  |  |  |  |
| 4   | Input power loss             | This bit at 1 indicates an overload or a short circuit in one or more connectors of the input module.                                                                                                    |  |  |  |  |  |  |
| 5   | Reserved                     | For future use.                                                                                                    |  |  |  |  |  |  |
| 6   | Clamp Error                  | This bit at 1 indicates that one or more electric clamps are in error.                                                                                                    |  |  |  |  |  |  |
| 7   | Module info Monitor          | This bit at 1 indicates that an extended module diagnostics is available.                                                                                                    |  |  |  |  |  |  |

|             | NIBBLE OF THE EXTENDED DIAGNOSTICS                                                                                                    |  |  |  |  |  |  |
|-------------|----------------------------------------------------------------------------------------------------|--|--|--|--|--|--|
| Binary      | Description                                                                                                    |  |  |  |  |  |  |
| 0000        | This value indicates that no error is present.                                                                                                    |  |  |  |  |  |  |
| 0001        | This value indicates the lack of power supply (VA24). (2)                                                                                                    |  |  |  |  |  |  |
| 0010        | This value indicates that one or more outputs are overloaded or in short circuit. (2)                                                                                                    |  |  |  |  |  |  |
| 0011        | This value indicates that a communication error has been detected on the internal bus, caused by a high level of noise, due to bad wiring, lack of grounding, or capacitive coupling of the connection cables. |  |  |  |  |  |  |
| 0100        | This value indicates a module failure.                                                                                                    |  |  |  |  |  |  |
| 0101        | This value indicates an overload or short circuit in one or more connectors of the input modules.                                                                                                    |  |  |  |  |  |  |
| 0110        | This value indicates that one or more electric clamps are in error (FAULT output active).                                                                                                    |  |  |  |  |  |  |
| 0111        | This value indicates that one or more control outputs for the electric clamps are overloaded or in short circuit.                                                                                              |  |  |  |  |  |  |
| 1000 - 1111 | Not yet assigned.                                                                                                    |  |  |  |  |  |  |

The high nibble is always equal to 0, except for the TCR32xD and TCR1616 modules (discontinued), where the low nibble identifies the channel 0 (first connector A-C) and the high nibble identifies the channel 1 (second connector B-D).

If "Extended Module Diag" is disable, all the extended bytes (2-18) will be always equal to 0.

- (1) If the error is generated by the integrated manifold, it is possible to reset the error by turning off all the 24 outputs, wait for at least 7 seconds, and reactivate the needed outputs again.
  - In case of short circuit or overload, all the 24 outputs will be switched off.
- (2) Only on output modules.

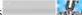

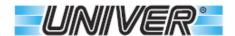

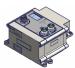

### **Configuration paramenters - EtherCAT**

Here below an example by using the softwar "TwinCAT" by Beckhoff".

Copy into the installation directory "C:\.....\Twincat\IO\EtherCAT", the ESI file of the device found on the CD or on the Internet website.

Start "TwinCAT System Manager" and add a new "Box" in the section "I/O Devices" "EtherCAT Devices", by pressing the right mouse button on the item.

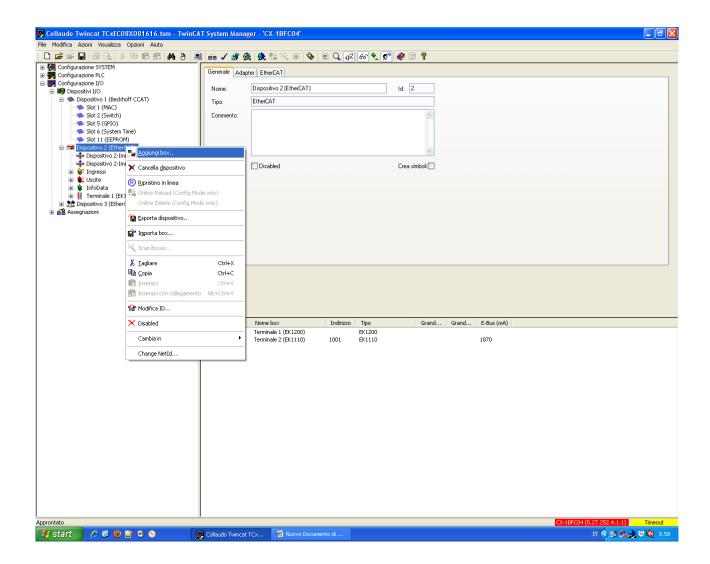

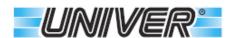

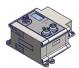

Select from the list "Univer S.p.A." "TxxEC Family" the desired device, set the name and press OK.

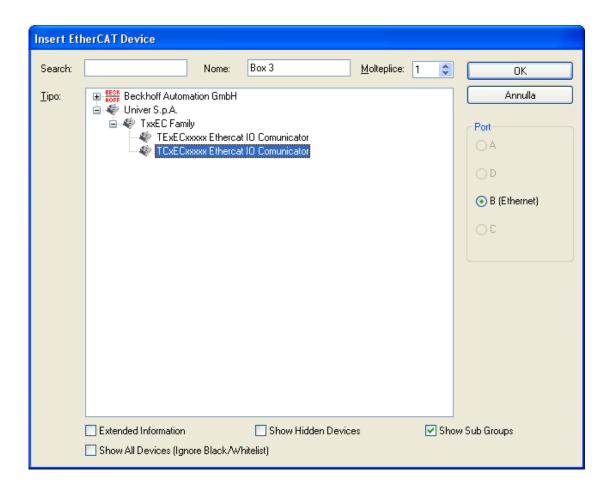

If "Univer S.p.A." does not appear, try ticking "Show All Devices (Ignore Black/Whitelist)".

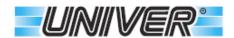

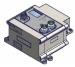

Press the right mouse button on the device just added and add the various modules that make up the system, choosing them from the list that will appear. (see next page).

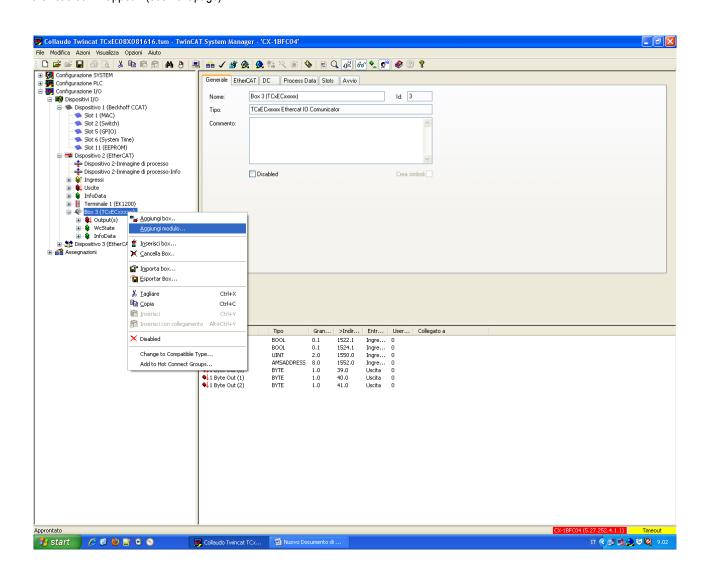

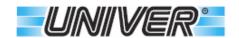

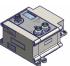

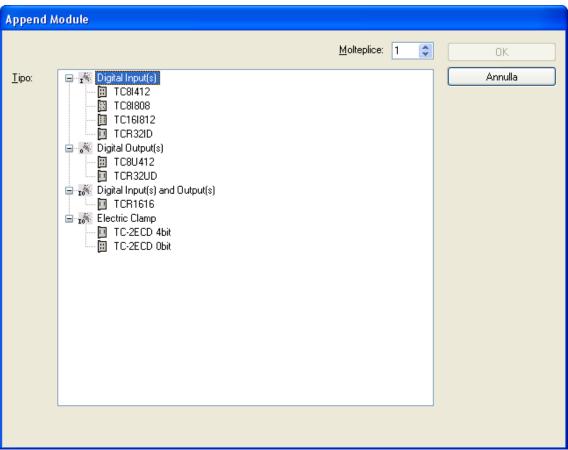

The above indications are just a rough indication of how to configure the devide, for more details on the use of the software "TwinCAT", the various configuration possibilities and the related operating models, refer to the software manual.

The management of the configuration of the various parameters takes place via dictionary F8000h and sub index from 1 to 14 (E in hexadecimal).

| Dictionary | Sub index | Dunction                   | Admitted value           |
|------------|-----------|----------------------------|--------------------------|
| F800h      | 1         | Diag: 24V Main Power Loss  | 0 = Disable – 1 = Enable |
| F800h      | 2         | Diag: Module Fail          | 0 = Disable – 1 = Enable |
| F800h      | 3         | Diag: Output Fail          | 0 = Disable – 1 = Enable |
| F800h      | 4         | Diag: High Noise level     | 0 = Disable – 1 = Enable |
| F800h      | 5         | Diag: 24V Input power loss | 0 = Disable – 1 = Enable |
| F800h      | 6         | Fast Input response time   | 0 = Slow – 1 = Fast      |
| F800h      | 7         | Mode Manifold First        | 0 = False – 1 = True     |
| F800h      | 8         | Turn off output on Fail    | 0 = False – 1 = True     |
| F800h      | 9         | Extended Diag.             | 0 = False – 1 = True     |
| F800h      | Α         | Diag: Electric Clamp Fail  | 0 = Disable – 1 = Enable |
| F800h      | В         | Diag: Clamp Command Fail   | 0 = Disable – 1 = Enable |
| F800h      | С         | Clamp LagTime              | 580 in steps of 5        |
| F800h      | D         | Clamp Contemporary         | 18                       |
| F800h      | E         | Keep output on Safe OP     | 0 = Disable – 1 = Enable |

15

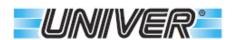

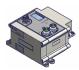

#### Parameters table

| Diag: 24V Main Power Loss                                                                                                | Enables or disables the generation of the diagnostics in case of a power failure for the outputs (VA24).                                                                                                    |  |  |  |  |
|----------------------------------------------------------------------------------------------------|----------------------------------------------------------------------------------------------------|--|--|--|--|
| Diag: Module fail                                                                                                    | Enables or disables the generation of the diagnostics in case of module failure.                                                                                                    |  |  |  |  |
| Diag: Output fail                                                                                                    | Enables or disables the generation of the diagnostics in case of overload or short circuit of the outputs.                                                                                                    |  |  |  |  |
| Diag: High Noise level                                                                                                   | Enables or disables the generation of the diagnostics in case of detection of a high level of noise.                                                                                                    |  |  |  |  |
| Diag: 24V Input power loss                                                                                               | Enables or disables the generation of the diagnostics in case of a power failure on the input modules.                                                                                                    |  |  |  |  |
| Fast Input response time                                                                                                 | Slow: input filter for very noisy environment (> 50mS). Fast: Maximum sampling frequency of the inputs (< 50mS). The time depends on the number of inputs and outputs of the system. Default Slow.                                                                                                    |  |  |  |  |
| Mode Manifold First                                                                                                    | If True, the integrated manifold will use the first 3 bytes of the assigned address.  If False, the integrated manifold will use the last 3 bytes of the assigned address.                                                                                                    |  |  |  |  |
| Turn off output on Fail                                                                                                  | Select the desired behaviour in case of master CPU ALT or loss of communication.  Able if you want to turn off all outputs automatically.  Disable if you want to leave all the outputs in the last state. (in this case pay attention to the dangerous conditions that may be generated in the system).  Default "Able" |  |  |  |  |
| Diag: Other Module info                                                                                                  | If Able a diagnostics will be generated for each sub module.                                                                                                    |  |  |  |  |
| Diag: Electric Clamp Fail                                                                                                | Enables or disables the generation of diagnostics in case of an error signal from the electric clamp (FAIL output of the electric clamp).                                                                                                    |  |  |  |  |
| Diag: Clamp Command Fail                                                                                                 | Enables or disables the generation of diagnostics in case of overload or short circuit of one or more control outputs of the electric clamp.                                                                                                    |  |  |  |  |
| Clamp Lag time                                                                                                    | Indicate the lag time between the command of an electric clamp and the next one (multiplicative coefficient of 5ms).  Default 30 = 150mS.                                                                                                    |  |  |  |  |
| Clamp Actived at the same<br>Time                                                                                        | Indicates the number of clamps that can be activated at the same time (18).  Default 8.                                                                                                    |  |  |  |  |
| Keep output on Safe OP                                                                                                   | Select the desired behaviour in case of module SAFE OP status.  DisAble if you want to automatically turn off all the outputs.  Able if you want to leave all the outputs in the latest status.  (in this case pay attention to the dangerous conditions that may be generated in the system).  Default "DisAble".       |  |  |  |  |
| Note: if not configured, all the diagnostics functions are enabled (once written they keep the latest configured value). |                                                                                                    |  |  |  |  |

The procedure for modifying the configuration parameters depends on the master software used. On the next page you can see an example of the menu that appears in the "TwinCAT" software by Beckhoff.

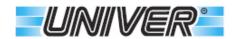

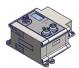

## **Error codes of the EtherCAT diagnostics messaging**

| The emergency message con | sists of 5 byte                      | s with    | the c  | data as sho   | wn below:   |           |  |
|---------------------------|--------------------------------------|-----------|--------|---------------|-------------|-----------|--|
| Composition               | Composition of the emergency message |           |        |               |             |           |  |
| Byte                      | 0                                    | 1         |        | 2             | 3           | 4         |  |
|                           |                                      | Manufa    | acture | er specific e | rror fields |           |  |
| Content                   | Main<br>Diagnostics                  | 0000-0000 |        | 0000-0000     | 0000-0000   | 0000-0000 |  |
| Module No.2               |                                      |           |        |               |             |           |  |
| Module No.1               |                                      |           |        |               |             |           |  |
| Module No.4               |                                      |           |        |               |             |           |  |
| Module No.3               |                                      |           |        | <u> </u>      |             |           |  |
| Module No.6               |                                      |           |        |               |             |           |  |
| Module No.5               |                                      |           |        |               |             |           |  |
| Module No.8               |                                      | •         | •      |               |             | _         |  |
| Module No.7               |                                      |           |        |               |             |           |  |

### MANUFACTURER SPECIFIC ERROR FIELDS

|     | BITS OF THE MAIN DISGNOSTICS (BYTE 0) |                                                                                                    |  |  |  |  |  |  |
|-----|---------------------------------------|----------------------------------------------------------------------------------------------------|--|--|--|--|--|--|
| Bit | Name Description                      |                                                                                                    |  |  |  |  |  |  |
| 0   | 24V Main power loss                   | This bit at 1 indicated the lack of the VA24 power supply (pin4 of the power connector) In this condition the valve coils will not be powered even if the command is active.                                       |  |  |  |  |  |  |
| 1   | Module fail                           | This bit at 1 indicates that the module is faulty (replace the module).                                                                                                    |  |  |  |  |  |  |
| 2   | Output fail                           | This bit at 1 indicated that one or more outputs are overloaded or in short circuit, this applies both to the integrated manifold and for the output modules (1).                                                  |  |  |  |  |  |  |
| 3   | High noise level                      | This bit at 1 indicates that a communication error has been detected on the internal bus, caused by the high level of noise, due to bad wiring, lack of grounding or capacitive coupling of the connecting cables. |  |  |  |  |  |  |
| 4   | Input power loss                      | This bit at 1 indicates an overload or a short circuit in one or more connectors of the input module.                                                                                                    |  |  |  |  |  |  |
| 5   | Clamp Error                           | This bit at 1 indicates that one or more electric clamps are in error.                                                                                                    |  |  |  |  |  |  |
| 6   | Input modules or output modules       | This bit at 0 indicates that the content of the message refers ot input modules. This bit at 1 indicates that the content of the messages refers to the output modules (3).                                        |  |  |  |  |  |  |
| 7   | Module info Monitor                   | This bit at 1 indicates that an extended module diagnostics is available.                                                                                                    |  |  |  |  |  |  |

|             | NIBBLES OF THE INPUT AND OUTPUT MODULES (BYTE 14)                                                                                                    |  |  |  |  |  |  |  |
|-------------|----------------------------------------------------------------------------------------------------|--|--|--|--|--|--|--|
| Binary      | Description                                                                                                    |  |  |  |  |  |  |  |
| 0000        | This value indicates that no error is present.                                                                                                    |  |  |  |  |  |  |  |
| 0001        | This value indicates the lack of power supply (VA24).                                                                                                    |  |  |  |  |  |  |  |
| 0010        | This value indicates that one or more outputs are overloaded or in short circuit. (2)                                                                                                    |  |  |  |  |  |  |  |
| 0011        | This value indicates that a communication error has been detected on the internal bus, caused by a high level of noise, due to bad wiring, lack of grounding, or capacitive coupling of the connection cables. |  |  |  |  |  |  |  |
| 0100        | This value indicates a module failure.                                                                                                    |  |  |  |  |  |  |  |
| 0101        | This value indicates an overload or short circuit in one or more connectors of the input modules.                                                                                                    |  |  |  |  |  |  |  |
| 0110        | This value indicates that one or more electric clamps are in error (FAULT output active).                                                                                                    |  |  |  |  |  |  |  |
| 0111        | This value indicates that one or more control outputs for the electric clamps are overloaded or in short circuit.                                                                                              |  |  |  |  |  |  |  |
| 1000 - 1111 | Not yet assigned.                                                                                                    |  |  |  |  |  |  |  |

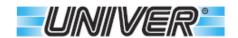

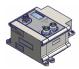

- (1) If the error is generated by the integrated manifold, it is possible to reset the error by turning off all the 24 outputs, wait for at least 7 seconds, and reactivate the needed outputs again. In case of short circuit or overload all the 24 outputs will be switched off.
- Only on output modules.
- (3) The type of emergency frame is 0x81 (Manufacturer Error + Generic Error), they are separated for inputs and outputs and are also generated when the cause of the error is removed.

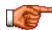

Nota 1: The system generates an Emergency message in case one or more input modules are in error.

Nota 2: The system generates an Emergency message in case one or more output modules are in error.

Nota 3: The system generates two Emergency messages in case one or more input and output modules are in error.

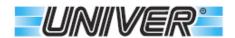

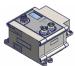

### **Configuration parameters - Profibus**

Here below an example by using the software "Anybus NetTolol".

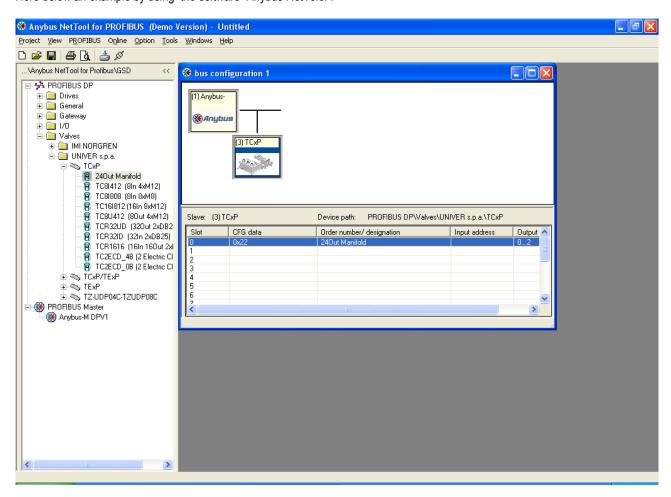

Import the device GSD file that you find on the CD or on the website.

In the "PROFIBUS DP", "Valves" the folder "Univer S.p.A." should then appear.

Select the device "TCxP" or "TExP" from the list and put it in the window on the right, connecting it to the Anybus master, assign the slave address and the various communication parameters.

Insert the various modules that make up the system in the slots (in the example a TCxP that has only the integrated interface for the manifold, which is assigned as visible in the slot 0).

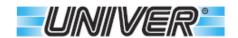

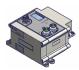

From the master configuration programme it is also possible to enable or sable the generation of some errors and to set some device options.

If the option "Other Module info" is disabled, no module extended error will be generated.

#### Parameters table

| Diag: 24V Main Power Loss                 | Enable or disable the generation of the diagnostics in case of a power failure for the outputs (VA24).                                                                                             |
|-------------------------------------------|----------------------------------------------------------------------------------------------------|
| Diag: Module fail                         | Enable or disable the generation of the diagnostics in case or module failure.                                                                                                    |
| Diag: Output fail                         | Enable or disable the generation of the diagnostics in case of overload or short circuit of the outputs.                                                                                           |
| Diag: High Noise level                    | Enable or disable the generation of the diagnostics in case of detection of a high level of noise.                                                                                                 |
| Diag: 24V Input power loss                | Enable or disable the generation of the diagnostics in case of a power failure on the input modules.                                                                                               |
| Input response time                       | Slow: input filter for very noisy environment (> 50mS). Fast: Maximum sampling frequency of the inputs (< 50mS). The time depends on the number of inputs and outputs of the system. Default Slow. |
| Mode Manifold First                       | If True, the integrated manifold will use the first 3 bytes of the assigned address. If False, the integrated manifold will use the last 3 bytes of the assigned address.                          |
| Diag: Other Module info                   | If Able a diagnostics will be generated for each sub module.                                                                                                    |
| Clamp Lag time                            | Indicates the lag time between the command of a electric clamp and the next one (25400mS in steps of 25mS).  Default 150mS.                                                                        |
| Clamp Activated at the same<br>Time       | Indicates the number or clamps that can be activated in the same moment (18).  Default 8.                                                                                                    |
| Note: if not configured, all the diagnost | ics functions are enabled.                                                                                                    |
|                                           |                                                                                                    |

The procedure for modifying the configuration parameters depends on the master software used. In the next page you can see an example of the menu that appears in "Anybus Tools" "Slave Properties" "Parameter assignment".

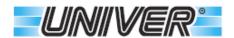

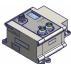

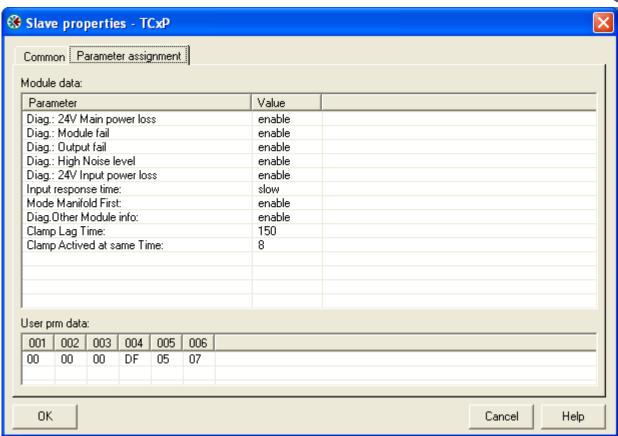

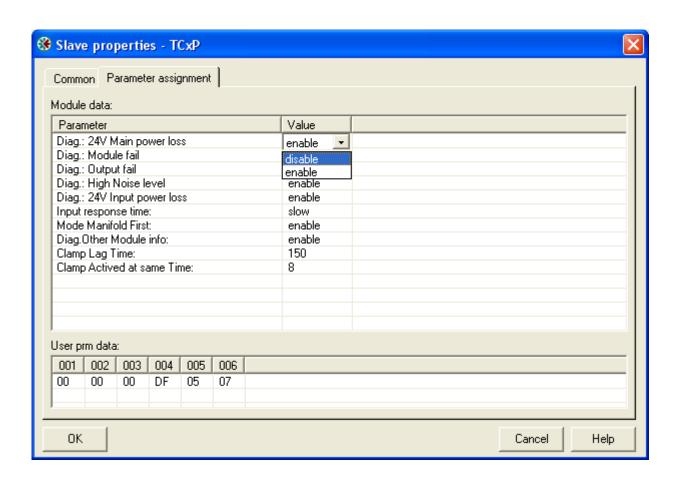

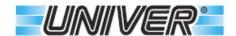

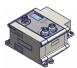

### Error codes in the Profibus diagnostics messaging

The diagnostics includes 9 bytes which include all the possible errors of the various installable modules (8 input modules and 8 output modules).

The first byte is the main diagnostics. The next 8 bytes are the extended diagnostics and are divided into 4 bytes for the input modules and 4 bytes for the output modules. Each byte contains information of 2 modules, that is the extended diagnostics is divided into Nibbles.

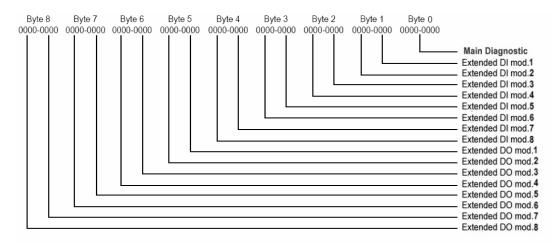

| BITS OF THE MAIN DIAGNOSTICS |                      |                                                                                                    |  |
|------------------------------|----------------------|----------------------------------------------------------------------------------------------------|--|
| Bit                          | Bit Name Description |                                                                                                    |  |
| 0                            | 24V Main power loss  | This bit at 1 indicates the lack of VA24 power supply (pin4 of the power connector). In this condition the valve coils will not be powered even if the command is active.                                           |  |
| 1                            | Module fail          | This bit at 1 indicates that the module is faulty (replace the module).                                                                                                    |  |
| 2                            | Output fail          | This bit at 1 indicates that one or more outputs are overloaded or in short circuit, this applies both to the integrated manifold and to the output modules (1).                                                    |  |
| 3                            | High noise level     | This bit at 1 indicates that a communication error has been detected on the internal bus, caused by the high level of noise, due to bad wiring, lack of grounding, or capacitive coupling of the connecting cables. |  |
| 4                            | Input power loss     | This bit at 1 indicates an overload or a short circuit in one or more connectors of the input module.                                                                                                    |  |
| 5                            | Clamp Error          | This bit at 1 indicates that one or more electric clamps are in error.                                                                                                    |  |
| 6                            | Reserved             | For future use.                                                                                                    |  |
| 7                            | Module info Monitor  | This bit at 1 indicated that an extended module diagnostics is available.                                                                                                    |  |

| NIBBLES OF THE EXTENDED DIAGNOSTICS |                                                                                                    |  |  |  |
|-------------------------------------|----------------------------------------------------------------------------------------------------|--|--|--|
| Binary                              | Description                                                                                                    |  |  |  |
| 0000                                | This value indicates that no error is present.                                                                                                    |  |  |  |
| 0001                                | This value indicates the lack of power supply (VA24). (2)                                                                                                    |  |  |  |
| 0010                                | This value indicates that one or more outputs are overloaded or in short circuit. (2)                                                                                                    |  |  |  |
| 0011                                | This value indicates that a communication error has been detected on the internal bus, caused by a high level of noise, due to bad wiring, lack of grounding, or capacitive coupling of the connection cables. |  |  |  |
| 0100                                | This value indicates a module failure.                                                                                                    |  |  |  |
| 0101                                | This value indicates an overload or short circuit in one or more connectors of the input modules.                                                                                                    |  |  |  |
| 0110                                | <b>0110</b> This value indicates that one or more electric clamps are in error (output FAULT active).                                                                                                    |  |  |  |
| 0111                                | This value indicates that one or more control outputs for the electric clamps are overloaded or in short circuit.                                                                                              |  |  |  |
| 1000 - 1111                         | Not yet assigned                                                                                                    |  |  |  |

- (1) If the error is generated by the integrated manifold, it is possible to reset the error by turning all the 24 outputs, wait for at least 7 seconds and reactivate the needed outputs again.
  - In case of short circuit or overload all the 24 outputs will be switched off.
- (2) Only on output modules.

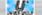

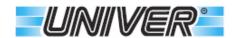

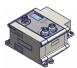

## **Configuration parameters - CANOPEN**

The configuration management of the parameters is done through dictionary 2000h and sub index from 1 to 11 (B in hexadecimal).

| Dictionary | Sub index | Function                       | Admitted value           |
|------------|-----------|--------------------------------|--------------------------|
| 2000h      | 1         | Diag: 24V Main Power Loss      | 0 = Disable – 1 = Enable |
| 2000h      | 2         | Diag: Module Fail              | 0 = Disable – 1 = Enable |
| 2000h      | 3         | Diag: Output Fail              | 0 = Disable – 1 = Enable |
| 2000h      | 4         | Diag: High Noise level         | 0 = Disable – 1 = Enable |
| 2000h      | 5         | Diag: 24V Input power loss     | 0 = Disable – 1 = Enable |
| 2000h      | 6         | Fast Input response time       | 0 = Slow – 1 = Fast      |
| 2000h      | 7         | Mode Manifold First            | 0 = False – 1 = True     |
| 2000h      | 8         | Diag: Clamp Fail Diagnostic    | 0 = Disable – 1 = Enable |
| 2000h      | 9         | Diag: Clamp Cmd Diagnostic     | 0 = Disable – 1 = Enable |
| 2000h      | Α         | Clamp Time Lag                 | 25400 in steps of 25     |
| 2000h      | В         | Clamp Actived at the same Time | 18                       |

### Parameters table

| Diag: 24V Main Power Loss                 | Enables or disables the generation of the diagnostics in case of a power failure of the outputs (VA24).                                                                                            |  |  |
|-------------------------------------------|----------------------------------------------------------------------------------------------------|--|--|
| Diag: Module fail                         | Enables or disables the generation of the diagnostics in case of module failure.                                                                                                    |  |  |
| Diag: Output fail                         | Enables or disables the generation of the diagnostics in case od overload or short circuits of the outputs.                                                                                        |  |  |
| Diag: High Noise level                    | Enables or disables the generation of the diagnostics in case of detection of a high level of noise.                                                                                               |  |  |
| Diag: 24V Input power loss                | Enables or disables the generation of the diagnostics in case of a power failure on the input modules.                                                                                             |  |  |
| Fast Input response time                  | Slow: input filter for very noisy environment (> 50mS). Fast: maximum sampling frequency of the inputs (< 50mS). The time depends on the number of inputs and outputs of the system. Default Slow. |  |  |
| Mode Manifold First                       | If True, the integrated manifold will use the first 3 bytes of the assigned address. If False, the integrated manifold will use the last 3 bytes of the assigned address.                          |  |  |
| Diag: Other Module info                   | If Enable a diagnostics will be generated for each sub module.                                                                                                    |  |  |
| Clamp Lag time                            | Indicated the lag time between the command of and electric clamp and the next one (25400mS in steps of 25mS).  Default 150mS.                                                                      |  |  |
| Clamp Actived at the same<br>Time         | Indicates the number of clamps that can be activated at the same time (18).  Default 8.                                                                                                    |  |  |
| Note: if not configured, all the diagnost | Note: if not configured, all the diagnostics functions are enabled (once written they can keep the latest configurated value).                                                                     |  |  |

Note: If not configured, att the diagnostics functions are enabled (once written they can keep the tatest configurated value).

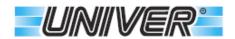

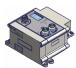

## **Error codes in the CANopen diagnostics messages**

| The emergency message consists of 8 bytes with the data shown below:                                   |                                      |                   |                                      |      |           |                   |           |           |
|----------------------------------------------------------------------------------------------------|--------------------------------------|-------------------|--------------------------------------|------|-----------|-------------------|-----------|-----------|
|                                                                                                    | Composition of the emergency message |                   |                                      |      |           |                   |           |           |
| Byte                                                                                                   | 0                                    | 1                 | 2                                    | 3    | 4         | 5                 | 6         | 7         |
| F                                                                                                    |                                      | Error<br>register | Manufacturer's specific error fields |      |           |                   |           |           |
| Content                                                                                                | nt Emergency error code              |                   | (object                              | Main | 0000-0000 | 00-0000 0000-0000 | 0000-0000 | 0000-0000 |
|                                                                                                    |                                      | 1001H)            | Diagnostics                          |      |           |                   |           |           |
| Module No.2  Module No.1  Module No.4  Module No.3  Module No.6  Module No.5  Module No.8  Module No.7 |                                      |                   |                                      |      |           |                   |           |           |

### **MANUFACTURER'S SPECIFIC ERROR FIELDS**

| BITS OF THE MAIN DIAGNOSTICS (BYTE 3) |                                       |                                                                                                    |
|---------------------------------------|---------------------------------------|----------------------------------------------------------------------------------------------------|
| Bit                                   | Name                                  | Description                                                                                                    |
| 0                                     | 24V Main power loss                   | This bit at 1 indicates the lack of VA24 power supply (pin4 of the power connector). In this condition the valve coils will not be powered even if the command is active.                                           |
| 1                                     | Module fail                           | This bit at 1 indicates that the module is faulty (replace the module).                                                                                                    |
| 2                                     | Output fail                           | This bit at 1 indicates that one or more outputs are overloaded or in short circuit, this applies both to the integrated manifold and to the output modules (1).                                                    |
| 3                                     | High noise level                      | This bit at 1 indicates that a communication error has been detected on the internal bus, caused by the high level of noise, due to bad wiring, lack of grounding, or capacitive coupling of the connecting cables. |
| 4                                     | Input power loss                      | This bit at 1 indicates an overload or a short circuit in one or more connectors of the input module.                                                                                                    |
| 5                                     | Clamp Error                           | This bit at 1 indicates that one or more electric clamps are in error.                                                                                                    |
| 6                                     | Moduli di Ingressi o<br>Moduli Uscite | This bit at 0 indicates that the content of the message refers to the input modules, this bit at 1 indicates that the content of the message refers to the output modules (3).                                      |
| 7                                     | Module info Monitor                   | This bit at 1 indicates that an extended module diagnostics is available.                                                                                                    |

| NIBBLES OF THE DIAGNOSTICS FOR INPUT AND OUTPUT MODULES (BYTE 47) |                                                                                                    |  |  |  |
|-------------------------------------------------------------------|----------------------------------------------------------------------------------------------------|--|--|--|
| Binary                                                            | Description                                                                                                    |  |  |  |
| 0000                                                              | This value indicates that no error is present                                                                                                    |  |  |  |
| 0001                                                              | This value indicates the lack of power supply (VA24). (2)                                                                                                    |  |  |  |
| 0010                                                              | This value indicates that one or more outputs are overloaded or in short circuit. (2)                                                                                                    |  |  |  |
| 0011                                                              | This value indicates that a communication error has been detected on the internal bus, caused by a high level of noise, due to bad wiring, lack of grounding, or capacitive coupling of the connection cables. |  |  |  |
| 0100                                                              | This value indicates a module failure.                                                                                                    |  |  |  |
| 0101                                                              | This value indicates an overload or short circuit in one or more connectors of the input modules.                                                                                                    |  |  |  |
| 0110                                                              | This value indicates that one or more electric clamps are in error (output FAULT active).                                                                                                    |  |  |  |
| 0111                                                              | This value indicates that one or more control outputs for the electric clamps are overloaded or in short circuit.                                                                                              |  |  |  |
| 1000 - 1111                                                       | Not yet assigned.                                                                                                    |  |  |  |

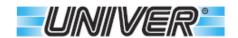

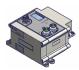

- (4) If the error is generated by the integrated manifold, it is possible to reset the error by turning all the 24 outputs, wait for at least 7 seconds and reactivate the needed outputs again. In case of short circuit or overload all the 24 outputs will be switched off.
- Only on output modules.
- (6) Bit 6 of Byte 3 states if the generated emergency message (and its content) refers to the input or the output module.

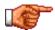

- Note 1: The system generates an emergency message in case one or more input modules are in error.
- Note 2: The system generates and emergency message in case one or more output modules are in error.
- Note 3: The system generates two emergency messages in case one or more input and output modules are in error.

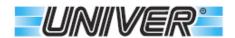

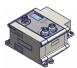

#### **Configuration Parameters - IO-Link**

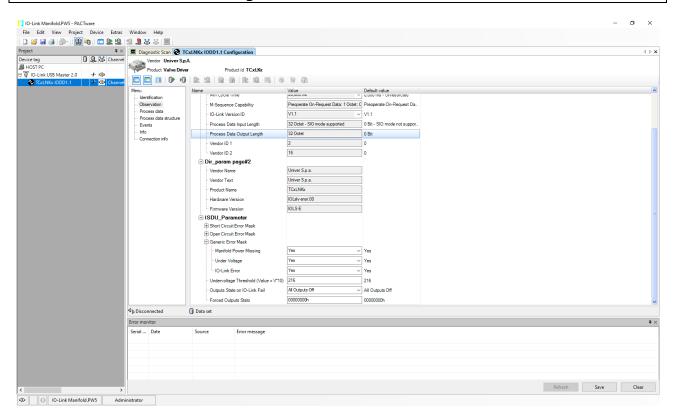

#### Parameters table

| Error Window -<br>Short Circuit  | By opening this drop down menu it is possible to activate or disactivate the warning of short circuit for each single output.                                                                                                    |
|----------------------------------|----------------------------------------------------------------------------------------------------|
| Error Window -<br>Open coil      | By opening this drop down menu it is possible to activate or disactivate the waring of open circuit for each single output. (1)                                                                                                    |
| Generic error window             | No Valve Voltage: if enabled, an error will be generated every time the power supply to the valve is removed or disconnected.  Under Voltage Valves: if abled, an error will be generated every time the power supply voltage of the valves drops below the value set by the Voltage Threshold. (2) |
| Voltage threshold                | Threshold below which and Under Voltage error is generated. Normally set to the minimum operating value of the valves.                                                                                                    |
| Output status with IO-Link error | All off: in case of error all the outputs are switched off.  Last Status: nothing is done and the last status is set  Force Value: the outputs are activated as explained in the below parameter.                                                                                                   |
| Forced output value              | Output status to be set in case of IO-Link lack of communication and if Force Value is set as option for Output status in case of IO-Link error.                                                                                                    |

Note: if not configured by the manufacturer, the Short Circuit Error Window is active on all outputs, the Open Coil Error Window is completely disabled, the Power Failure and Under Voltage Valve signals are both active, the Voltage Threshold is 21,6V, the output behaviour in case of error is all off (once written they keep the last set value) .

- This option must not be activated when using valves with electronic absorption control circuit.
- (2) The error is automatically removed when the voltage rises by about 0.5V above the set threshold.

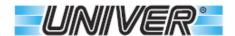

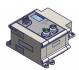

### Module assembly system

The auxiliary input and output modules must be connected to the fieldbus module from the side which is opposite to the

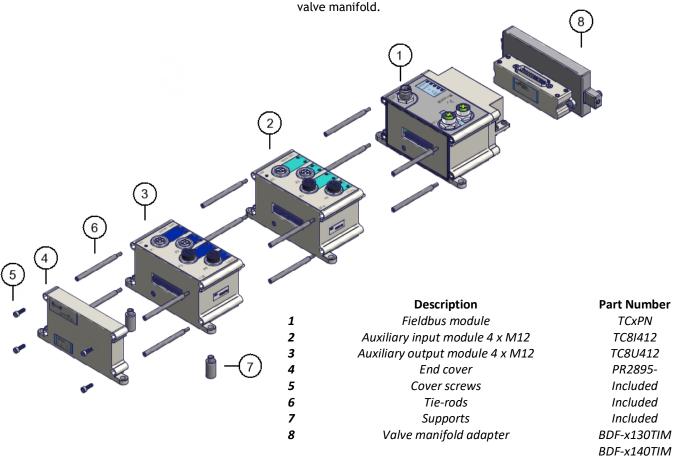

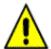

Make sure that the module order is always as per the following sequence:

Serial communicator (TCxxx o Texxx). TCXUS78 if present Input modules (TC16l812, TC8l412, TC8l808) if present Output modules (TC8U412, TCR32UD - it must be the last one - if present. TC-ECSM if present. TC-2ECD if present.

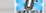

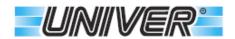

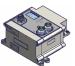

## **Possible configuration examples**

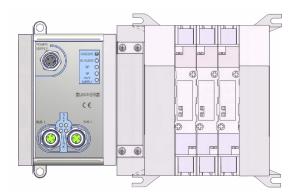

TCxPN device with integrated compact manifold

TCxPN device with integrated compact manifold, M12 output modules and expansions to connect distributed valve manifolds

K

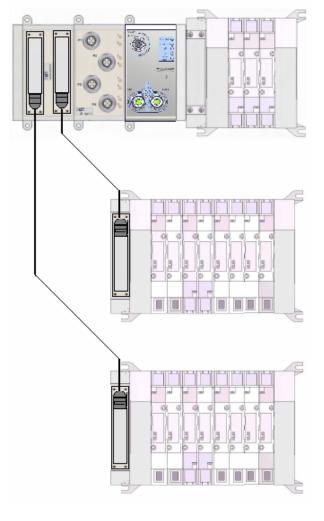

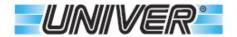

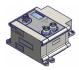

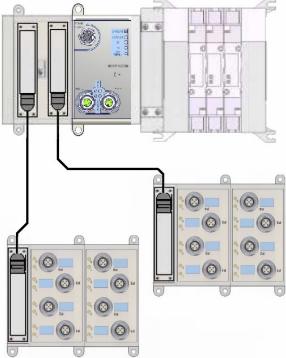

0

TCxPN device with integrated compact manifold and expansion module for connection to remote passive modules TCxPN device with integrated compact manifold and expansion module to connect distributed valve manifolds.

V

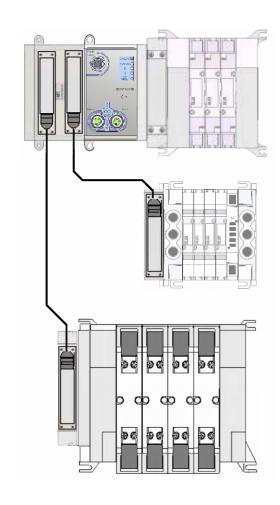

**TExPN** device with expansion module for connection to remote passive modules

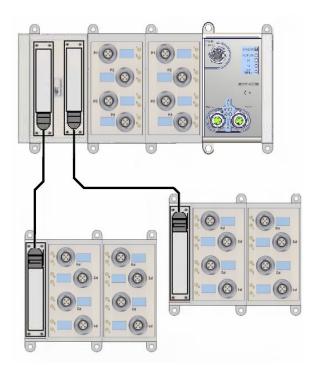

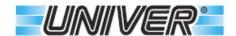

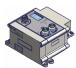

### Damages caused by improper use

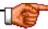

The use of original spare parts is recommended. Any modification or alteration of the product made arbitrarily by the user is to be considered as an abuse of the conditions, so any warranty will be void.

Follow the manufacturer's instructions and analyze any risks that the use of the component may cause within the system where it is installed and provide for proper actions to ensure the safety of the operator.

### **Correct and incorrect use**

The Slave Fieldbus control unit, in all its models, can only be used as indicated by the manufacturer in the operating manual.

The safety and reliability requirements of the machine are guaranteed only by using original components and if installed following the appropriate instructions.

### **Scheduled maintenance frequency**

The unit was designed and built so as not to require specific scheduled maintenance.

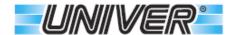

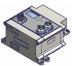

## **Copyrights**

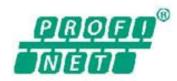

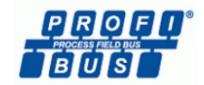

Profinet® and Profibus® are registered trademark and copyright of PNO

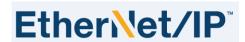

EtherNet/IP® is registered trademark and copyright of Open DeviceNet Vendor Association, Inc. (ODVA)

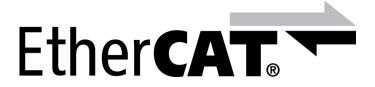

EtherCAT® is registered trademark and patented technology, licensed by Beckhoff Automation GmbH, Germany.

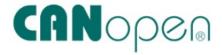

CANopen® is registered trademarks and copyright of CIA.

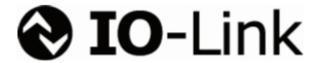

IO-Link® are registered trademark and copyright of PROFIBUS Nutzerorganisation e.V.